## **Stanford CS224W: Deep Generative Models for Graphs**

CS224W: Machine Learning with Graphs Jure Leskovec, Stanford University http://cs224w.stanford.edu

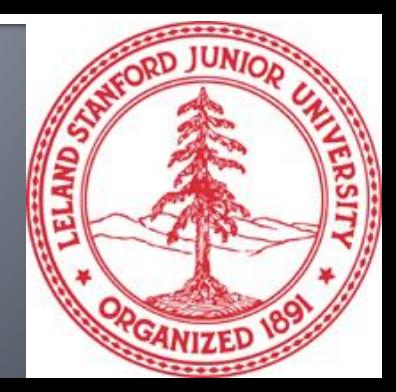

#### **ANNOUNCEMENTS ANNOUNCEMENTS**

#### • **Homework 1 will be released after class** • **Office hours redesign**

- Thank you for your feedback on high-resolution and our Google **Do Colab Do Collaborate School Do Collaborate you need to be almost execute you need to be almost execute** you need to be a set of the set of the set of the set of the set of the set of the set of the set of the set o Form!
	- First 30 minutes: group questions will be prioritized
	- Afterwards 1:1 questions will be prioritized
- Afterwards 1.1 questions will be prioritized<br>• Please join Zoom directly. QueueStatus be used to sort 1:1 question order
	- Goal: to be able to address both conceptual and student-<br>
	Coal: to be able to address both conceptual and student-Specific questions, and  $\frac{1}{2}$ specific questions

CS224W: Machine Learning with Graphs Jure Leskovec, Stanford University http://cs224w.stanford.edu

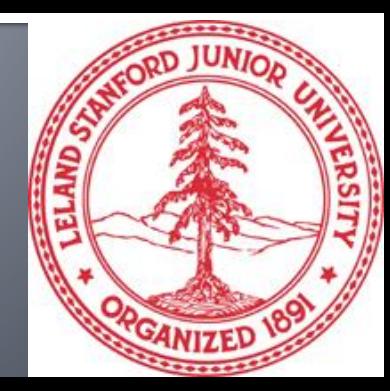

### **Motivation for Graph Generation**

- So far, we have been **learning from graphs**
	- We assume the graphs are given

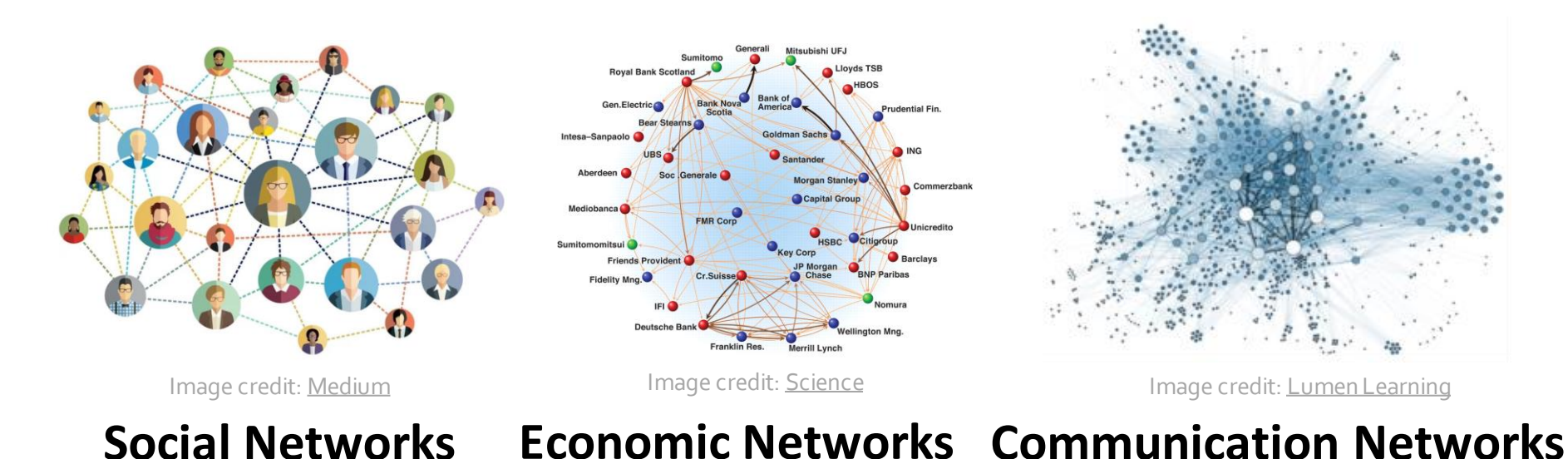

#### **But how are these graphs generated?**

## **The Problem: Graph Generation**

■ We want to generate realistic graphs, using **graph generative models**

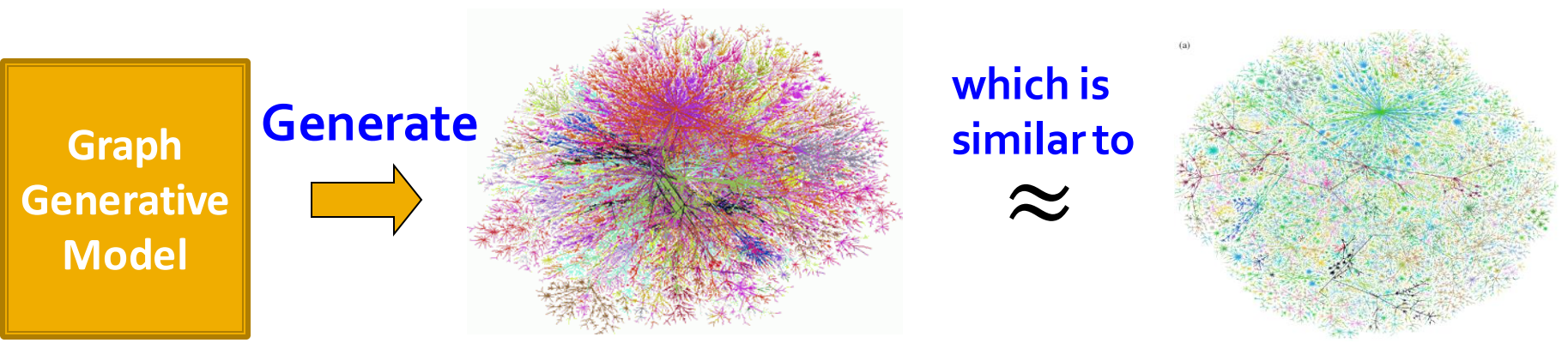

**Synthetic graph Real graph** 

#### **Applications:**

- **Drug discovery, material design**
- **Social network modeling**

#### **Why Do We Study Graph Generation**

- **Insights** We can understand the formulation of graphs
- **Predictions** We can predict how will the graph further evolve
- **Simulations** We can use the same process to general novel graph instances
- **Anomaly detection** We can decide if a graph is normal / abnormal

## **History of Graph Generation**

#### **Step 1: Properties of real-world graphs**

- A successful graph generative model should fit these properties
- **Example 2: Traditional graph generative models** 
	- Each come with different assumptions on the graph formulation process

#### **Step 3: Deep graph generative models**

- **E** Learn the graph formation process from the data
- This lecture!

## So far: Deep Graph Encoders

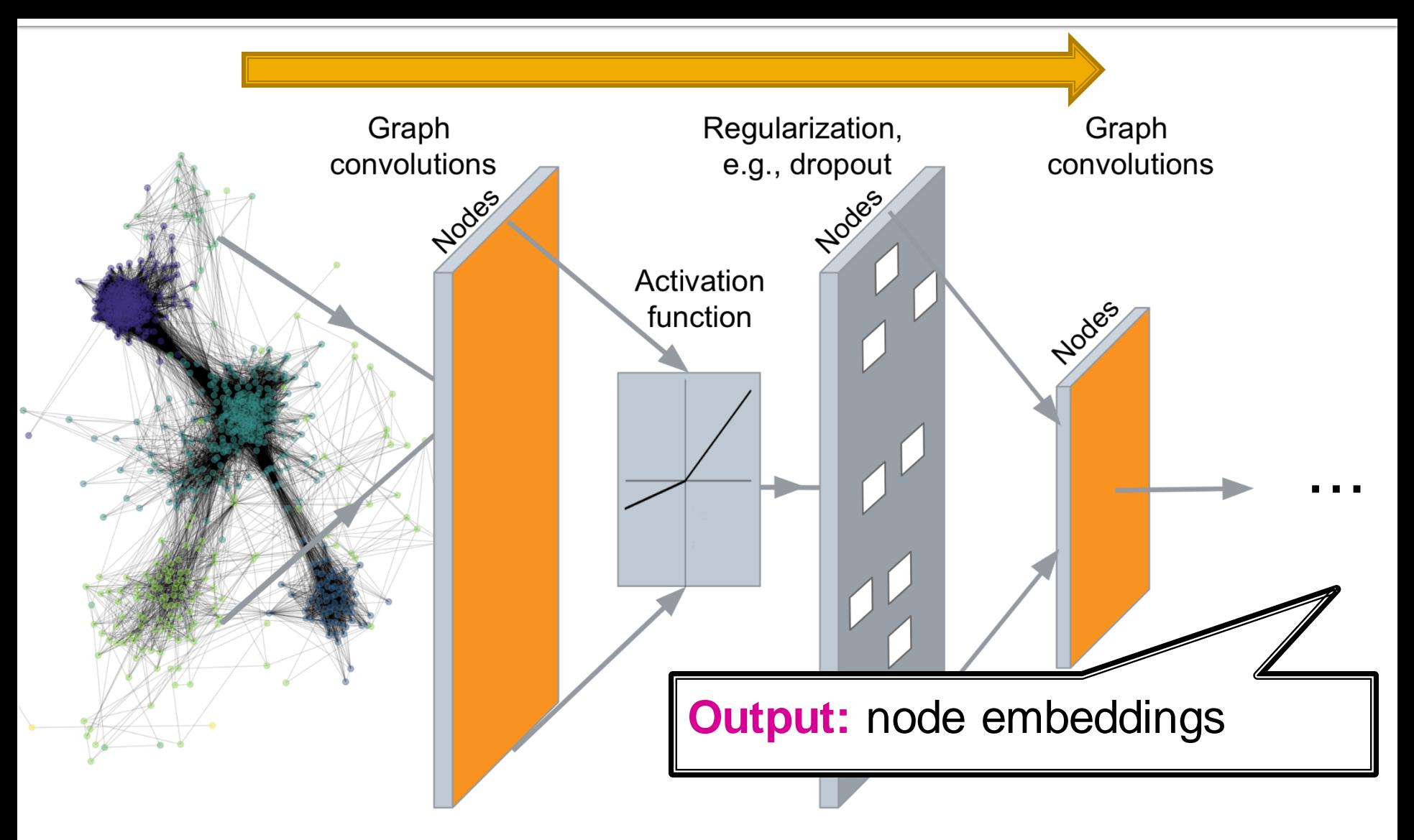

## **Today: Deep Graph Decoders**

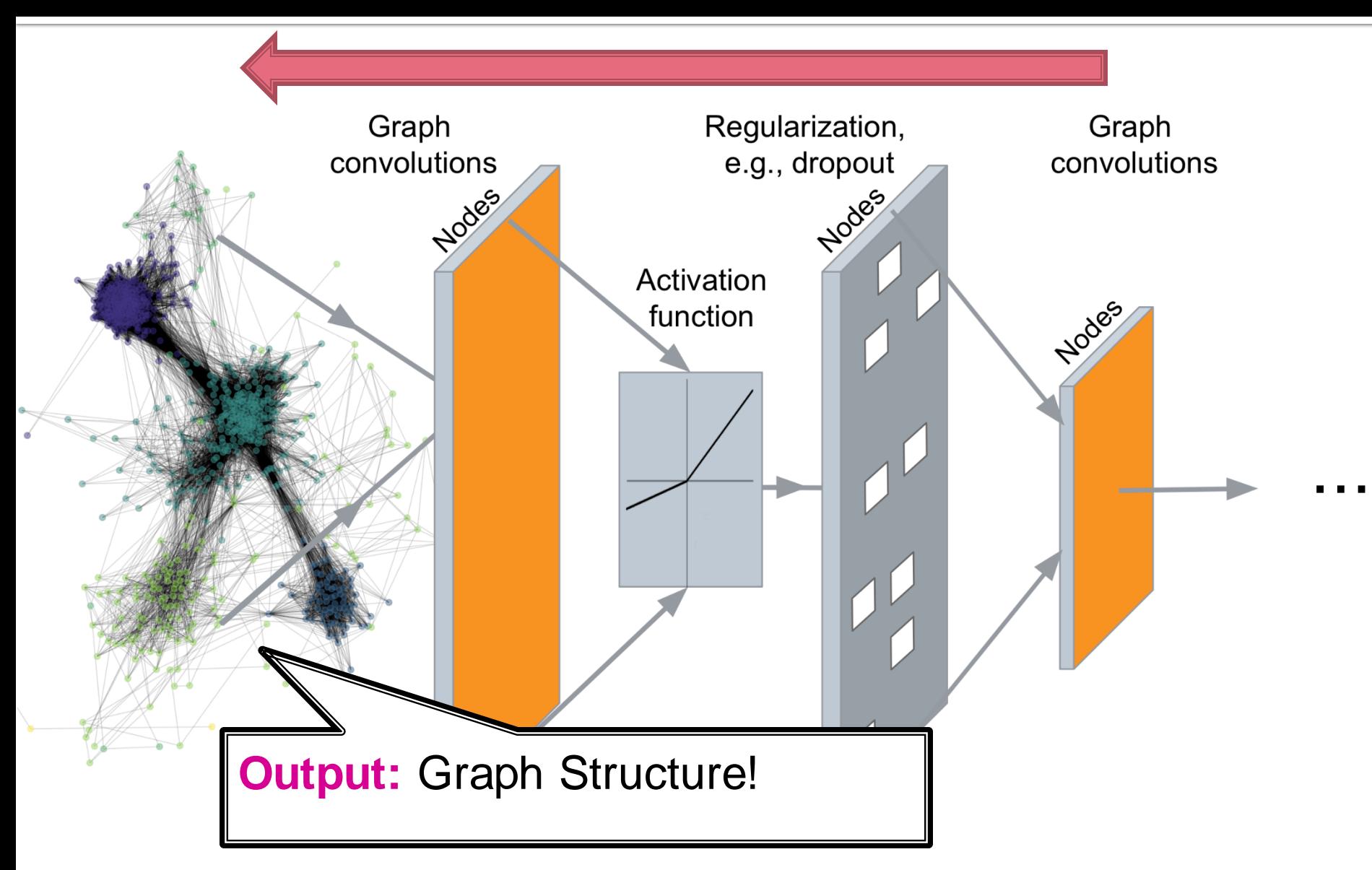

## **Stanford CS224W: Machine Learning for Graph Generation**

CS224W: Machine Learning with Graphs Jure Leskovec, Stanford University http://cs224w.stanford.edu

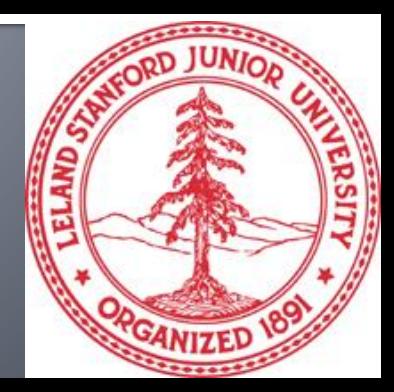

## **Graph Generation Tasks**

#### **Task 1: Realistic graph generation**

 Generate graphs that are **similar to a given set of graphs [Focus of this lecture]**

#### **Task 2: Goal-directed graph generation**

- Generate graphs that **optimize given objectives/constraints**
	- E.g., Drug molecule generation/optimization

### **Graph Generative Models**

- **Given:** Graphs sampled from  $p_{data}(G)$  **Goal:** 
	- **E** Learn the distribution  $p_{model}(G)$
	- **Sample from**  $p_{model}(G)$

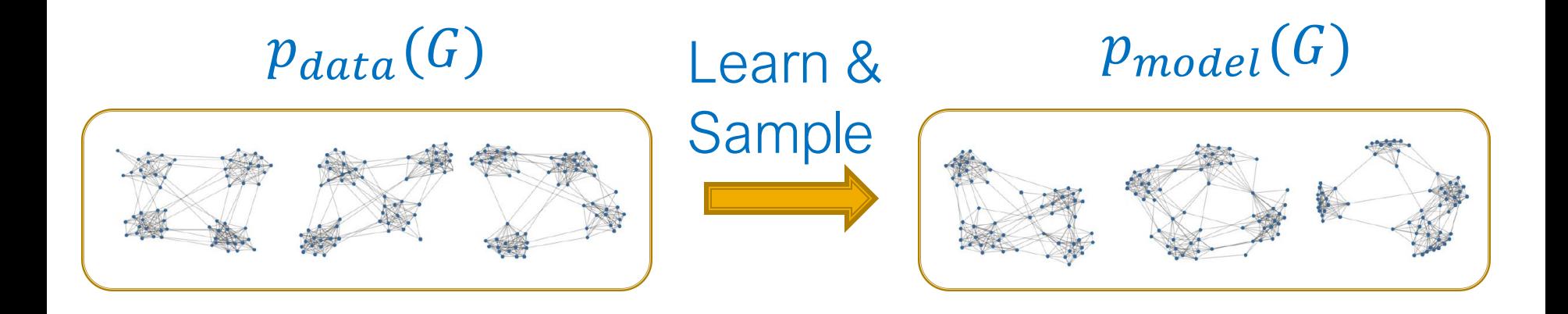

#### **Generative Models Basics**

#### **Setup:**

- **Assume we want to learn a generative model** from a set of data points (i.e., graphs)  $\{{\boldsymbol{x}}_i\}$ 
	- $\bullet$   $p_{data}(x)$  is the data distribution, which is never known to us, but we have sampled  $x_i \sim p_{data}(x)$
	- $\bullet$   $p_{model}(x; \theta)$  is the model, parametrized by  $\theta$ , that we use to approximate  $p_{data}(x)$

**Goal:**

- **(1)** Make  $p_{model}(x; \theta)$  close to  $p_{data}(x)$  (Density **estimation**)
- **(2)** Make sure we can sample from  $p_{model}(x; \theta)$ (**Sampling**)
	- **•** We need to generate examples (graphs) from  $p_{model}(x; \theta)$

#### **Generative Models Basics**

#### **(1) Make**  $\boldsymbol{p}_{model}(x; \boldsymbol{\theta})$  **close to**  $\boldsymbol{p}_{data}(x)$ **Key Principle**: **Maximum Likelihood**

**Fundamental approach to modeling distributions** 

$$
\bm{\theta}^* = \argmax_{\bm{\theta}} \mathbb{E}_{x \sim p_\text{data}} \log p_\text{model}(\bm{x} \mid \bm{\theta})
$$

- Find parameters  $\theta^*$ , such that for observed data points  $x_i$ ~ $p_{data}$  the  $\sum_i \log p_{model}(x_i; \theta^*)$  has the highest value, among all possible choices of  $\theta$ 
	- **That is, find the model that is most likely to have** generated the observed data  $x$

#### **Generative Models Basics**

#### **(2) Sample from**  $p_{model}(x; \theta)$

- **Goal:** Sample from a complex distribution
- **The most common approach:** 
	- (1) Sample from a simple noise distribution  $z_i \sim N(0,1)$
	- $\bullet$  **(2)** Transform the noise  $z_i$  via  $f(\cdot)$  $x_i = f(z_i; \theta)$

Then  $\boldsymbol{x}_{i}$  follows a complex distribution

- **Q:** How to design  $f(·)$ ?
- **A**: Use Deep Neural Networks, and train it using the data we have!

### **Deep Generative Models**

#### **Auto-regressive models:**

- **P**<sub>model</sub> $(x; \theta)$  is used for **both density estimation and sampling** (remember our two goals)
	- **Other models like Variational Auto Encoders (VAEs), Generative Adversarial** Nets (GANs) have 2 or more models, each playing one of the roles
	- **Example 1 Idea: Chain rule.** Joint distribution is a product of conditional distributions:

$$
p_{model}(\boldsymbol{x}; \theta) = \prod_{t=1}^{n} p_{model}(x_t | x_1, \dots, x_{t-1}; \theta)
$$

- **E.g., x** is a vector,  $x_t$  is the t-th dimension;  $\boldsymbol{x}$  is a sentence,  $x_t$  is the  $t$ -th word.
- **In our case:**  $x_t$  will be the t-th action (add node, add edge)

## **Stanford CS224W: GraphRNN: Generating Realistic Graphs**

CS224W: Machine Learning with Graphs Jure Leskovec, Stanford University http://cs224w.stanford.edu

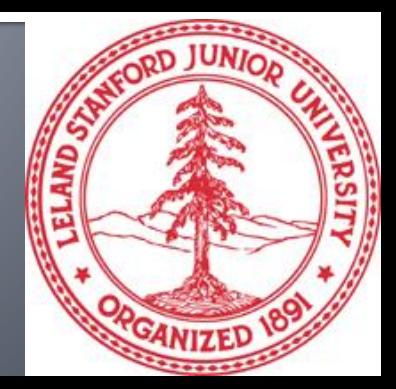

## **GraphRNN Idea**

#### **Generating graphs via sequentially adding nodes and edges**

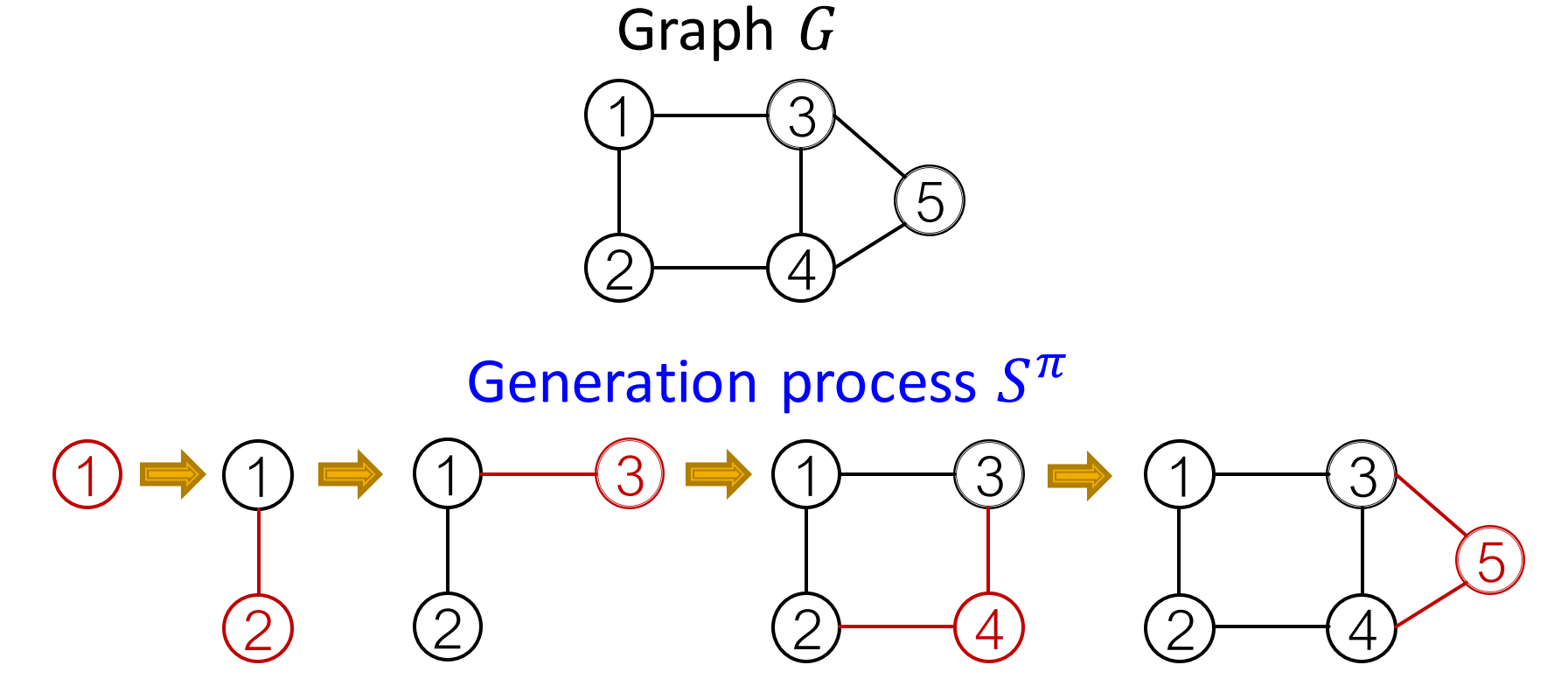

[GraphRNN: Generating Realistic Graphs with Deep Auto-regressive Models.](https://cs.stanford.edu/people/jure/pubs/graphrnn-icml18.pdf) J. You, R. Ying, X. Ren, W. L. Hamilton, J. Leskovec. *International Conference on Machine Learning (ICML)*, 2018.

2/23/2023 Jure Leskovec, Stanford CS224W: Machine Learning with Graphs, http://cs224w.stanford.edu 17

Graph  $G$  with node ordering  $\pi$  can be uniquely mapped into a sequence of node and edge additions  $S^{\pi}$ 

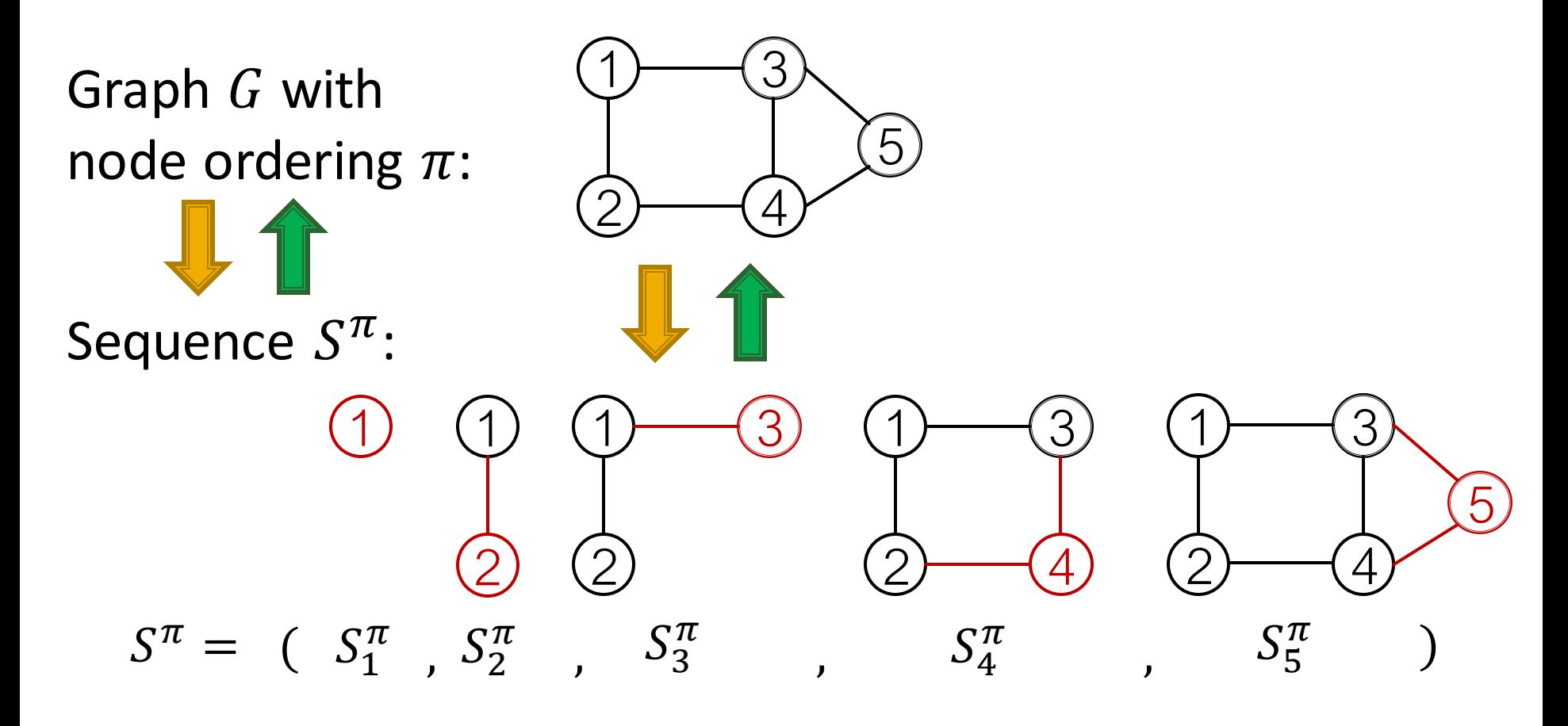

The sequence  $S^{\pi}$  has **two levels (** is a sequence of sequences**):** 

- **Node-level:** add nodes, one at a time
- **Edge-level:** add edges between existing nodes

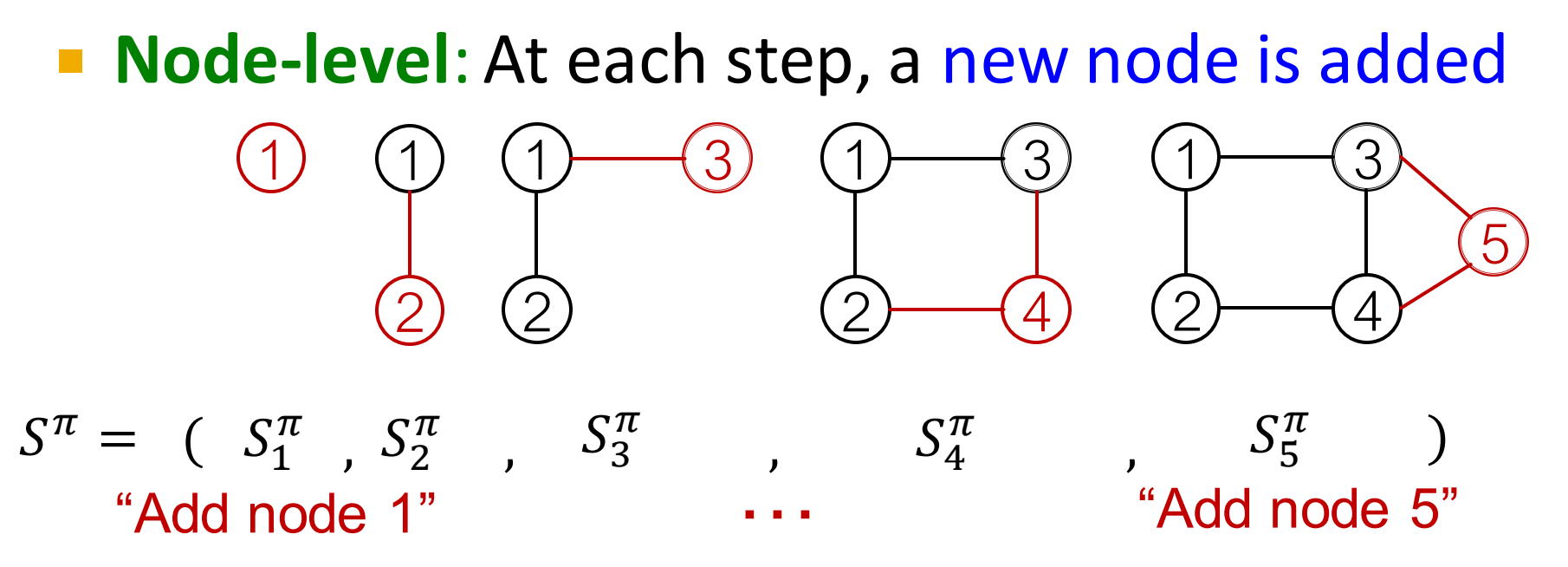

The sequence  $S^{\pi}$  has **two levels:** 

- **Each Node-level step is an edge-level sequence**
- **Edge-level:** At each step, add a new edge

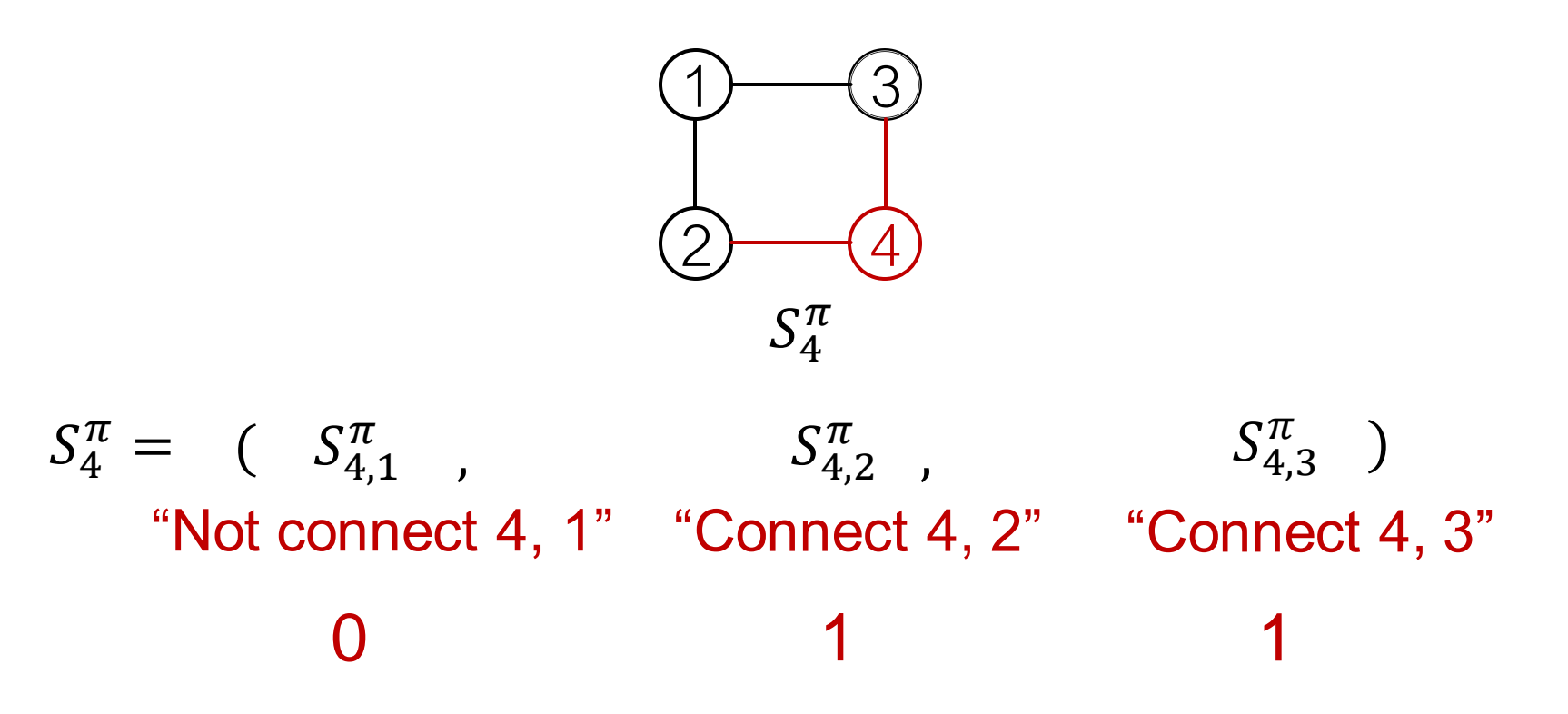

- **Summary: A graph + a node ordering = A sequence of sequences**
- **Node ordering is randomly selected (we will** come back to this)

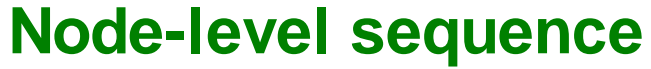

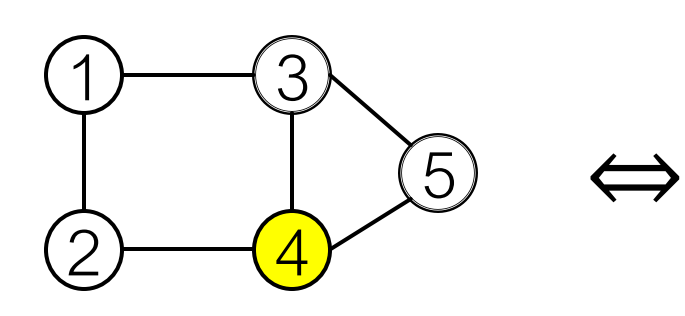

Graph G

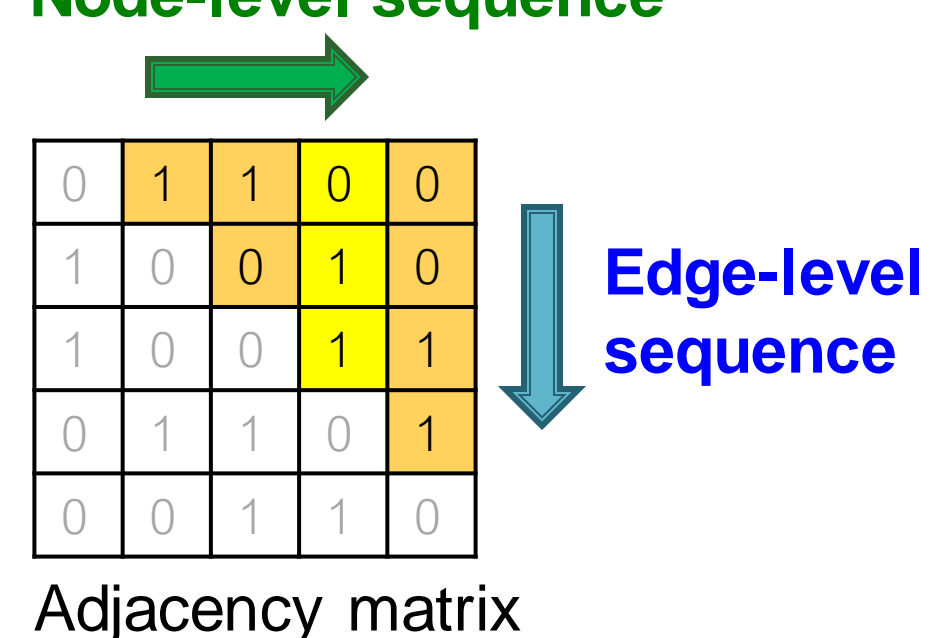

 **We have transformed graph generation problem into a sequence generation problem**

#### **Need to model two processes:**

- 1) Generate a state for a new node (Node-level sequence)
- 2) Generate edges for the new node based on its state (Edge-level sequence)

#### **Approach**: Use **Recurrent Neural Networks (RNNs)** to model these processes!

### **Background: Recurrent NNs**

- RNNs are designed for **sequential data**
	- RNN sequentially takes **input sequence** to **update its hidden states**
	- **The hidden states** summarize all the information input to RNN
	- The update is conducted via RNN cells

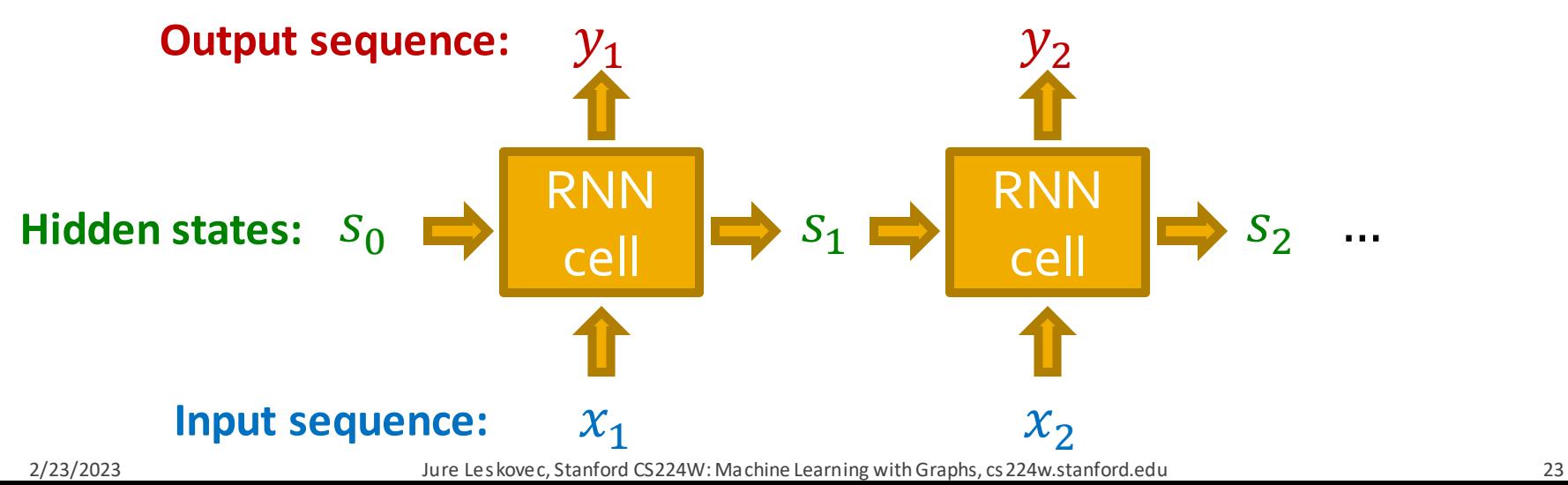

### **Background: Recurrent NNs**

- **F**  $s_t$ : **State** of RNN after step t
- $\bullet x_t$ : **Input** to RNN at step t

In our case  $s_t$ ,  $x_t$  and  $y_t$  will be scalars (edge probabilities)

- $\boldsymbol{y}_t$ : **Output** of RNN at step  $t$
- **RNN cell:** W, U, V: Trainable parameters

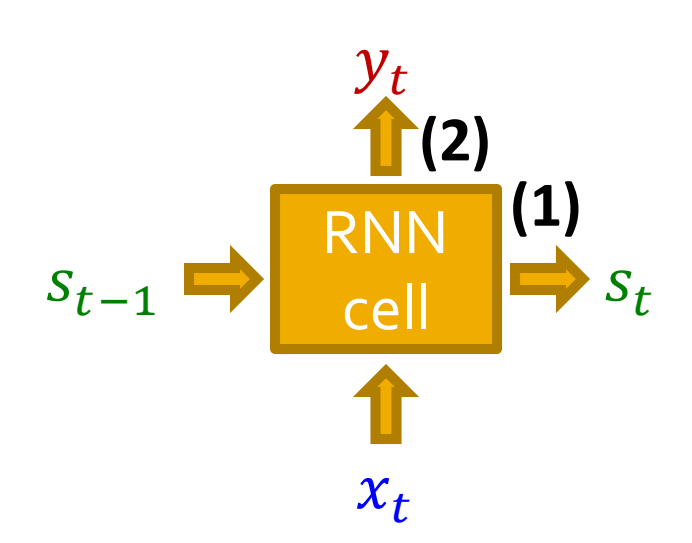

#### **The RNN cell:**

**(1) Update hidden state:** 

$$
s_t = \sigma(W \cdot x_t + U \cdot s_{t-1})
$$

**(2) Output prediction:** 

$$
y_t = V \cdot s_t
$$

#### **More expressive cells:** GRU, LSTM, etc.

- **GraphRNN has a node-level RNN and an edge-level RNN**
- **Relationship between the two RNNs:** 
	- Node-level RNN generates the initial state for edge-level RNN
	- Edge-level RNN sequentially predict if the new node will connect to each of the previous node

#### **Node-level RNN generates the initial state for edge-level RNN**

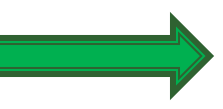

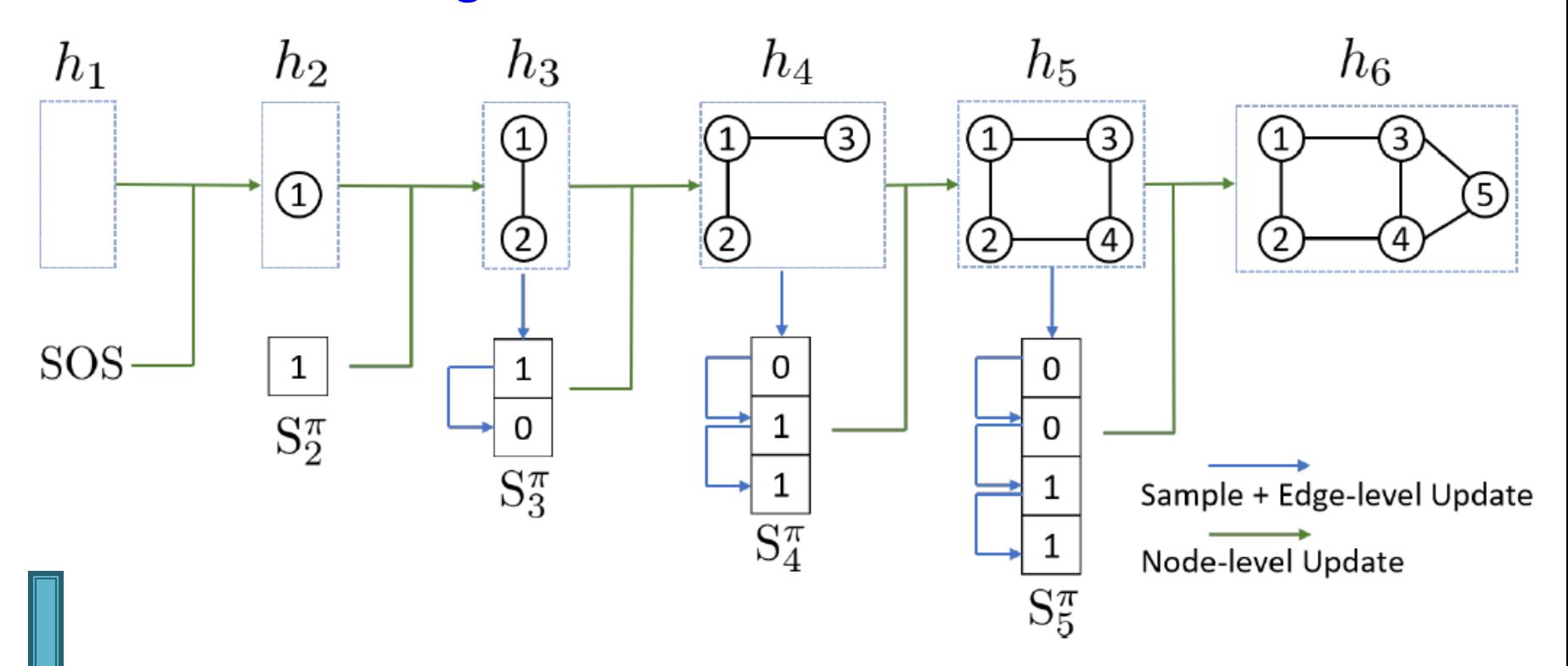

#### **Edge-level RNN sequentially predict if the new node will connect to each of the previous node**

#### **Node-level RNN generates the initial state for edge-level RNN**

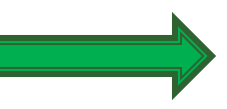

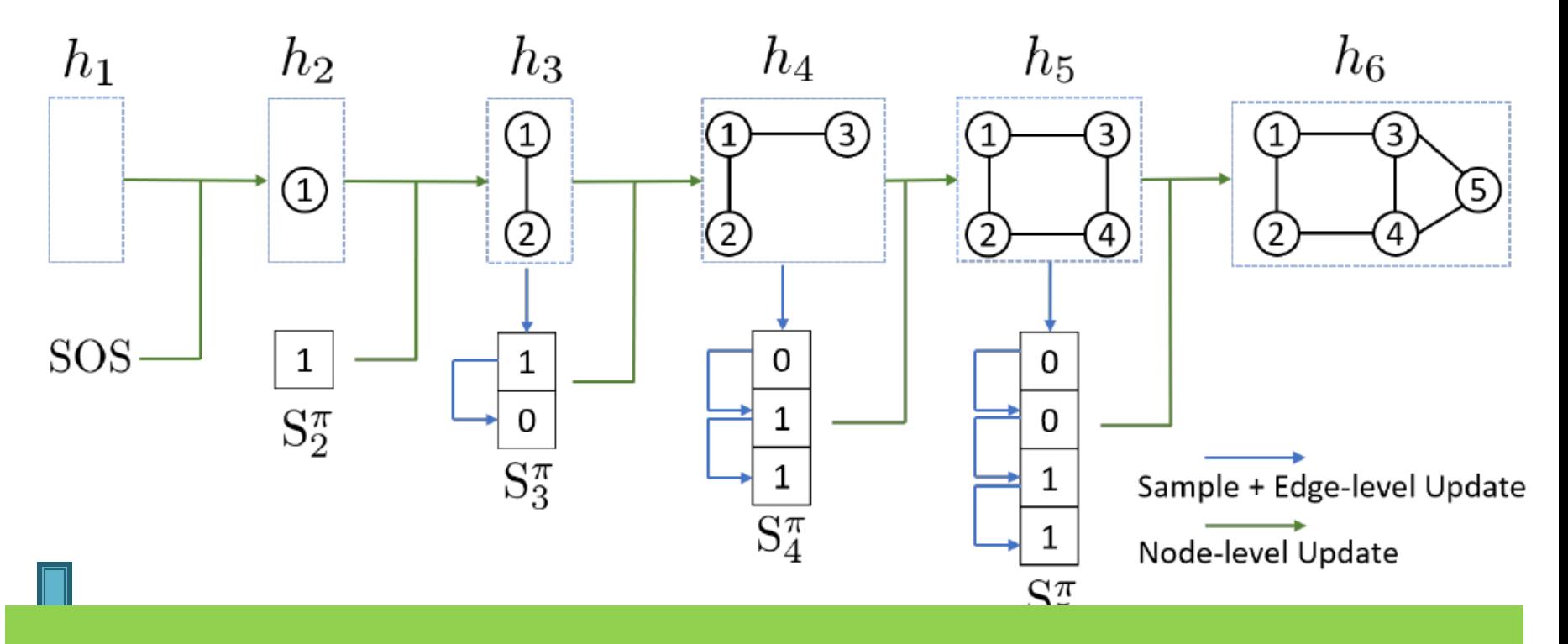

#### Next: How to generate a sequence with RNN? then update Node-level RNN state using generated results and the substitute using generated results and the su<br>And the substitute using generated results and the substitute of the substitute of the substitute of the subst

### **RNN for Sequence Generation**

- **Q:** How to use RNN to generate sequences?
- **A:** Let  $x_{t+1} = y_t$  (Use the previous output as input)
- **Q:** How to initialize the input sequence?
- **A:** Use **start of sequence token (SOS)** as the initial input
	- SOS is usually a vector with all zero/ones
- **Q:** When to stop generation?
- **A:** Use **end of sequence token (EOS)** as an **extra** RNN output
	- If output EOS=0, RNN will continue generation
	- If output EOS=1, RNN will stop generation

### **RNN for Sequence Generation**

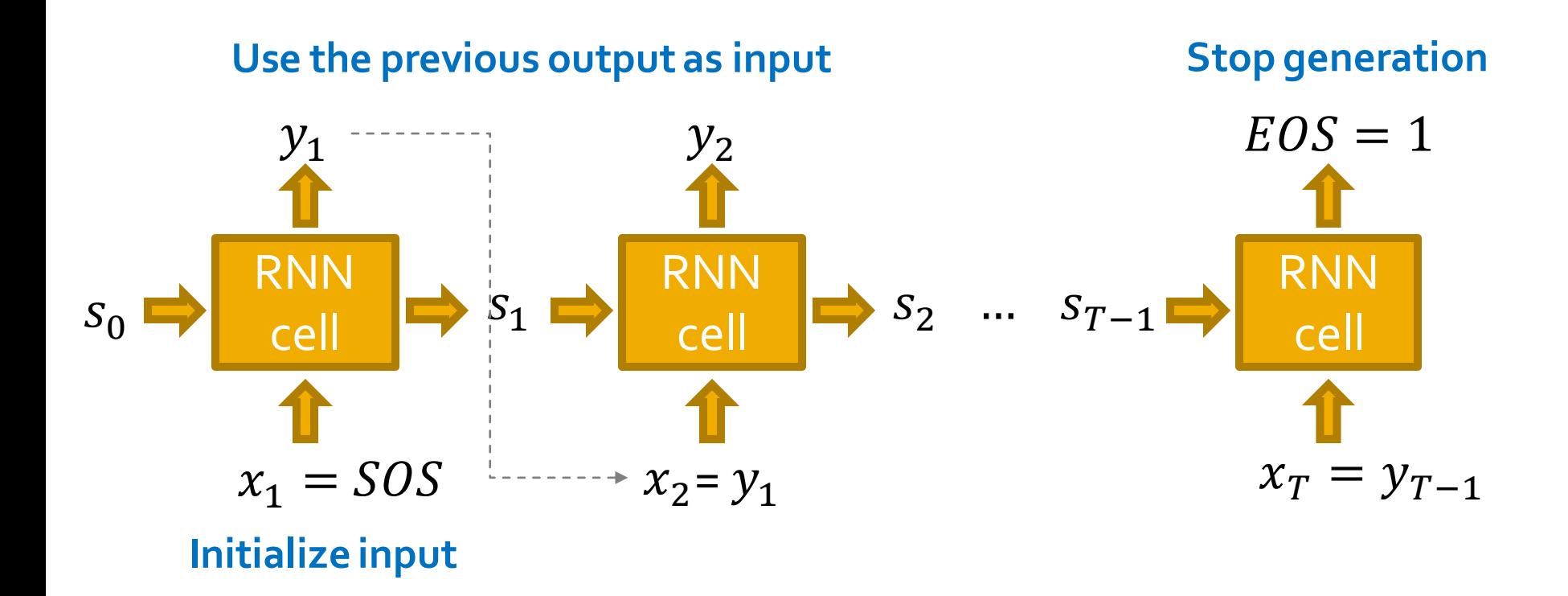

#### This is good, but this model is **deterministic**

2/23/2023 Jure Leskovec, Stanford CS224W: Machine Learning with Graphs, http://cs224w.stanford.edu 29

### **Towards Edge-Level RNN**

#### **Consider the Edge-level RNN for now.**

- **Our goal**: Model  $\prod_{k=1}^{n} p_{model}(x_t | x_1, ..., x_{t-1}; \theta)$
- Let  $y_t = p_{model}(x_t | x_1, ..., x_{t-1}; \theta)$
- **Then we need to sample**  $x_{t+1}$  **from**  $y_t$ **:**  $x_{t+1} \sim y_t$ 
	- Each step of RNN outputs a **probability of a single edge**
	- We then sample from the distribution, and feed sample to next step:

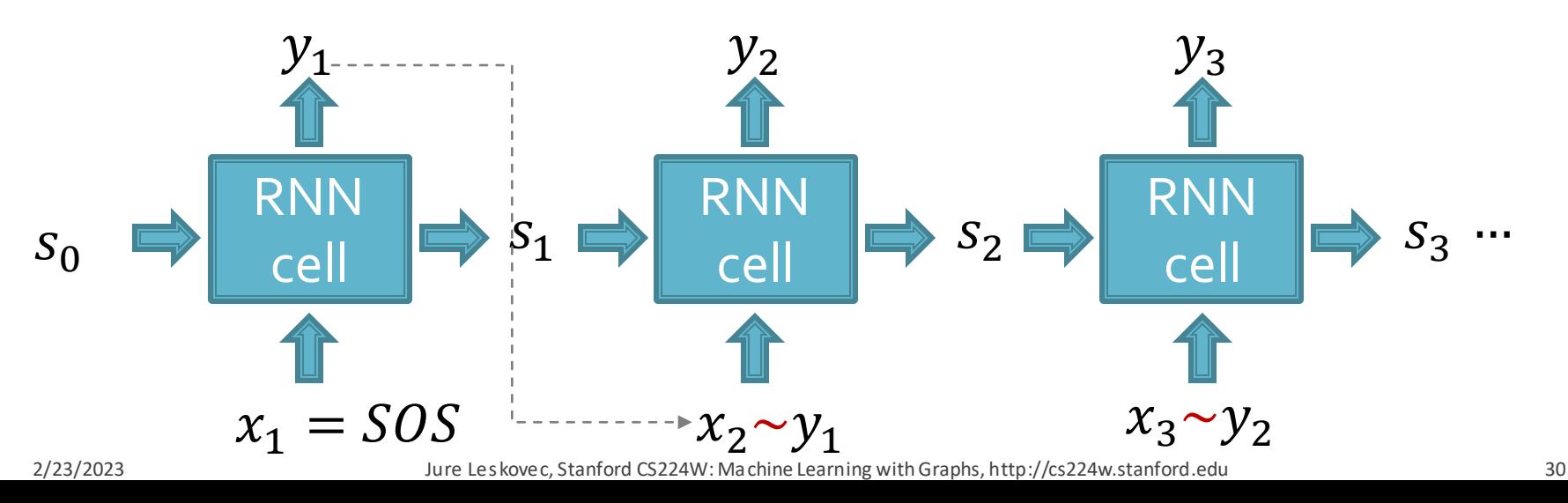

#### **Towards Edge-Level RNN**

#### **Suppose we already have trained the edge-level RNN**

- $y_t$  is a scalar, following a Bernoulli distribution
	- means value 1 has prob.  $p$ , value 0 has prob.  $1 p$  $\overline{p}$

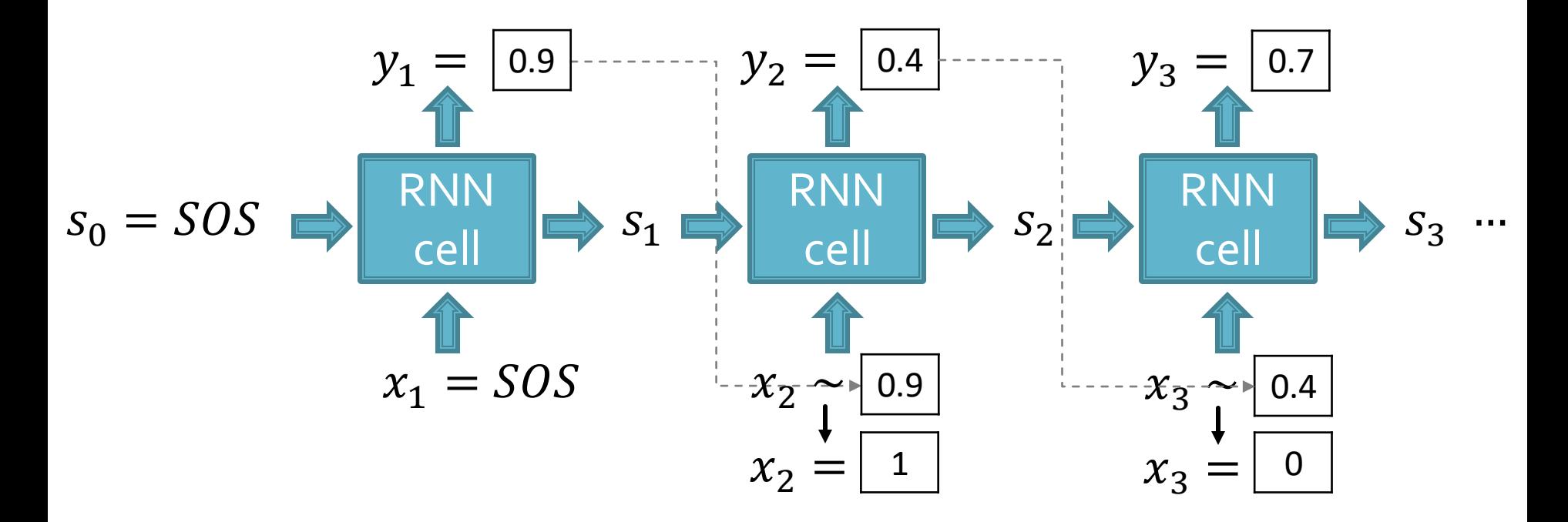

#### How do we use training data  $x_1, x_2, ..., x_n$ ?

## **Edge-Level RNN at Training Time**

#### **Training the model:**

- We observe a sequence  $y^*$  of edges  $[0,0,1,...]$
- **Principle**: **Teacher Forcing** -- Replace input and output by the real sequence

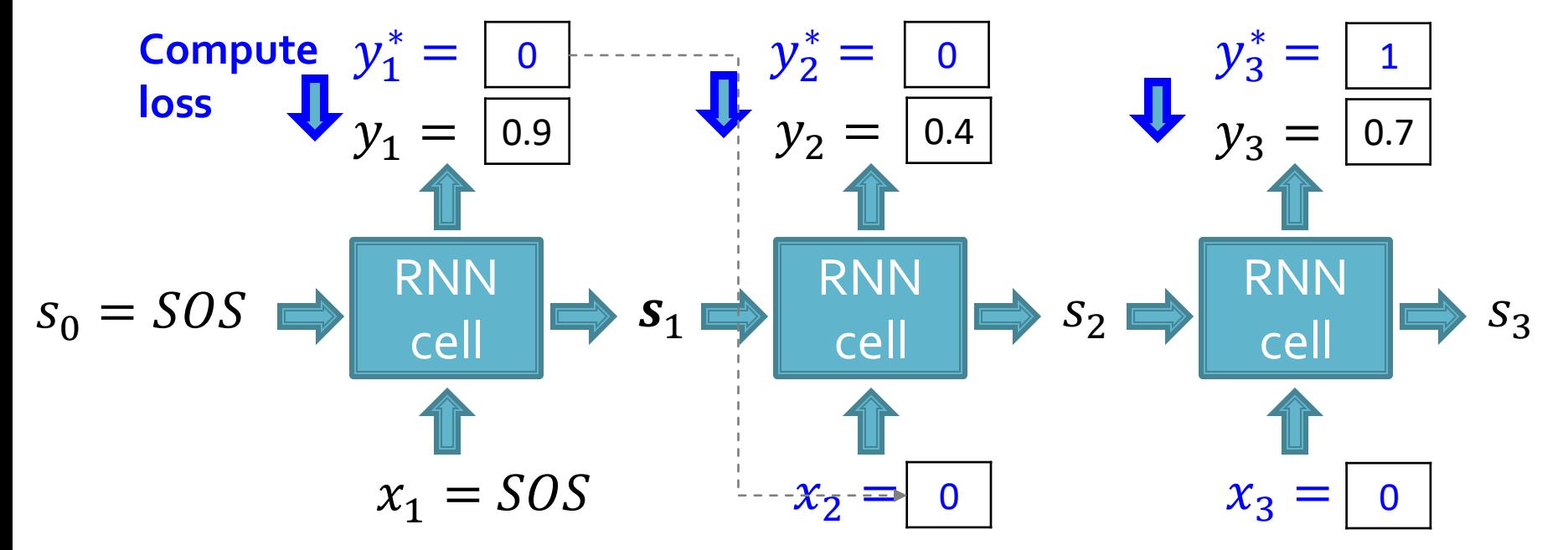

2/23/2023 Jure Leskovec, Stanford CS224W: Machine Learning with Graphs, http://cs224w.stanford.edu 32

## **Edge-Level RNN at Training Time**

- **Loss L: Binary cross entropy Minimize**:
	- $L = -[y_1^* \log(y_1) + (1 y_1^*) \log(1 y_1)]$

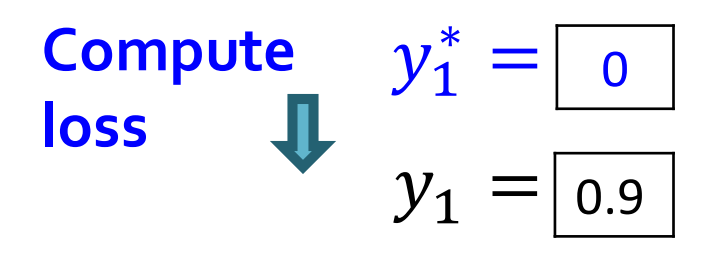

- If  $y_1^* = 1$ , we minimize  $-\log(y_1)$ , making  $y_1$  higher
- If  $y_1^* = 0$ , we minimize  $-\log(1 y_1)$ , making  $y_1$  lower
- **This way,**  $y_1$  **is fitting the data samples**  $y_1^*$
- **Reminder**:  $y_1$  is computed by RNN, this loss will **adjust RNN parameters accordingly**, using back propagation!

## **Putting Things Together**

#### **Our Plan:**

- **(1)Add a new node:** We run Node RNN for a step, and use it output to initialize Edge RNN
- **(2)Add new edges for the new node:** We run Edge RNN to predict if the new node will connect to each of the previous node
- **(3)Add another new node:** We use the last hidden state of Edge RNN to run Node RNN for another step
- **(4) Stop graph generation:** If Edge RNN outputs EOS at step
	- 1, we know no edges are connected to the new node. We stop the graph generation.

Assuming **Node 1** is in the graph Now adding **Node 2**

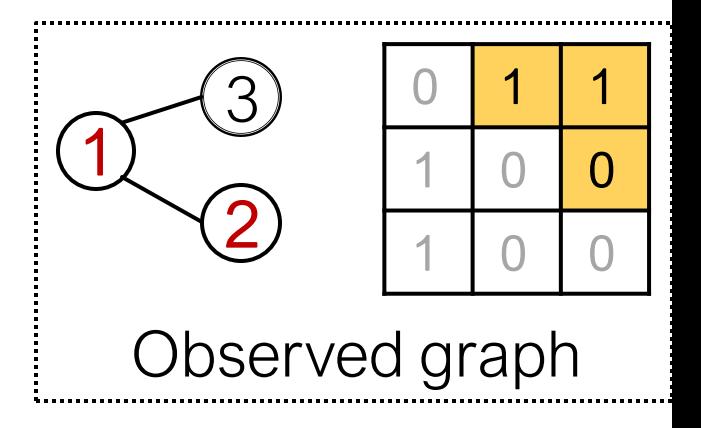

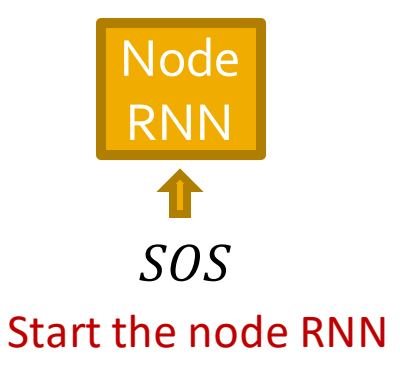

Edge RNN predicts how **Node 2** connects to **Node 1**  $\sim$   $(3)$   $\frac{0}{1}$ 

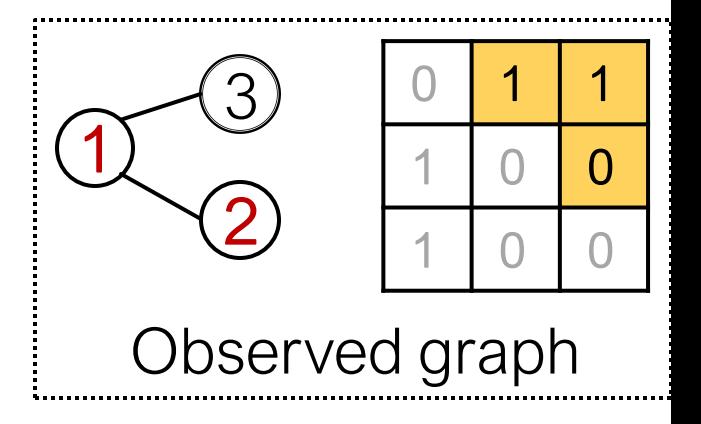

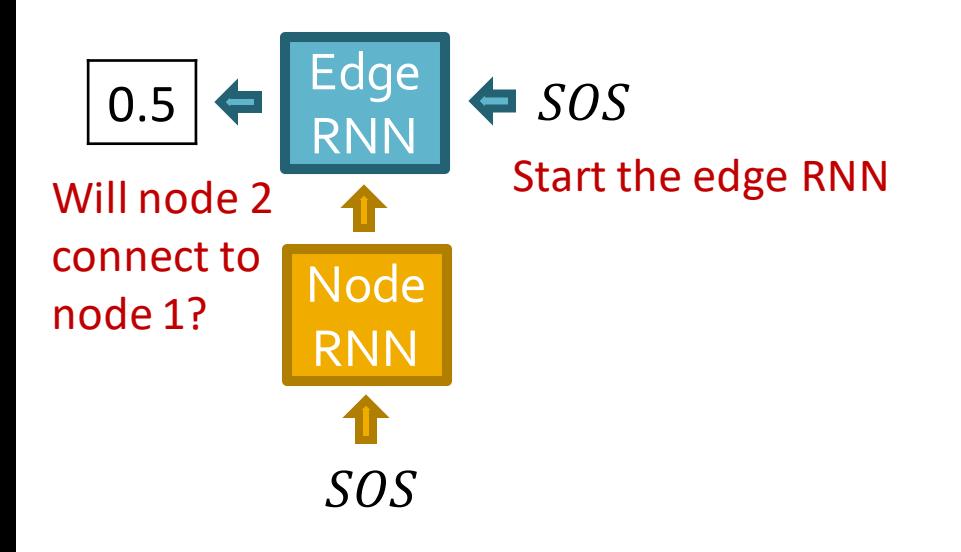

#### **Update Node RNN** using **Edge RNN's hidden state**

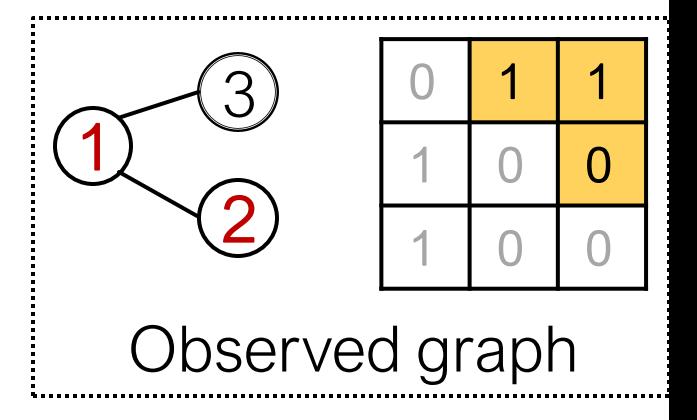

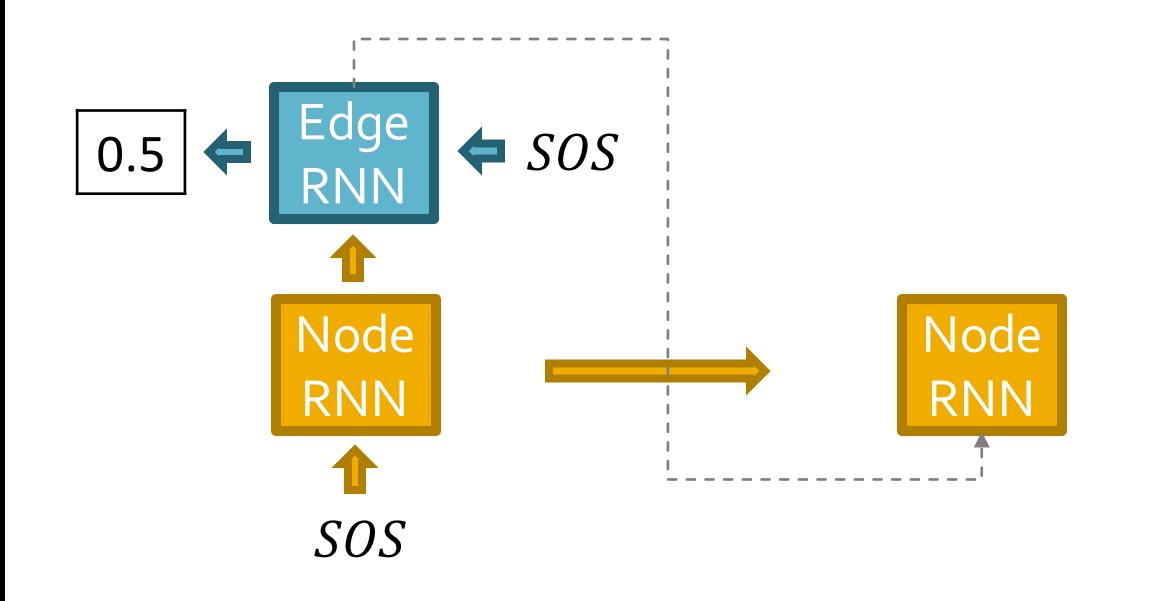

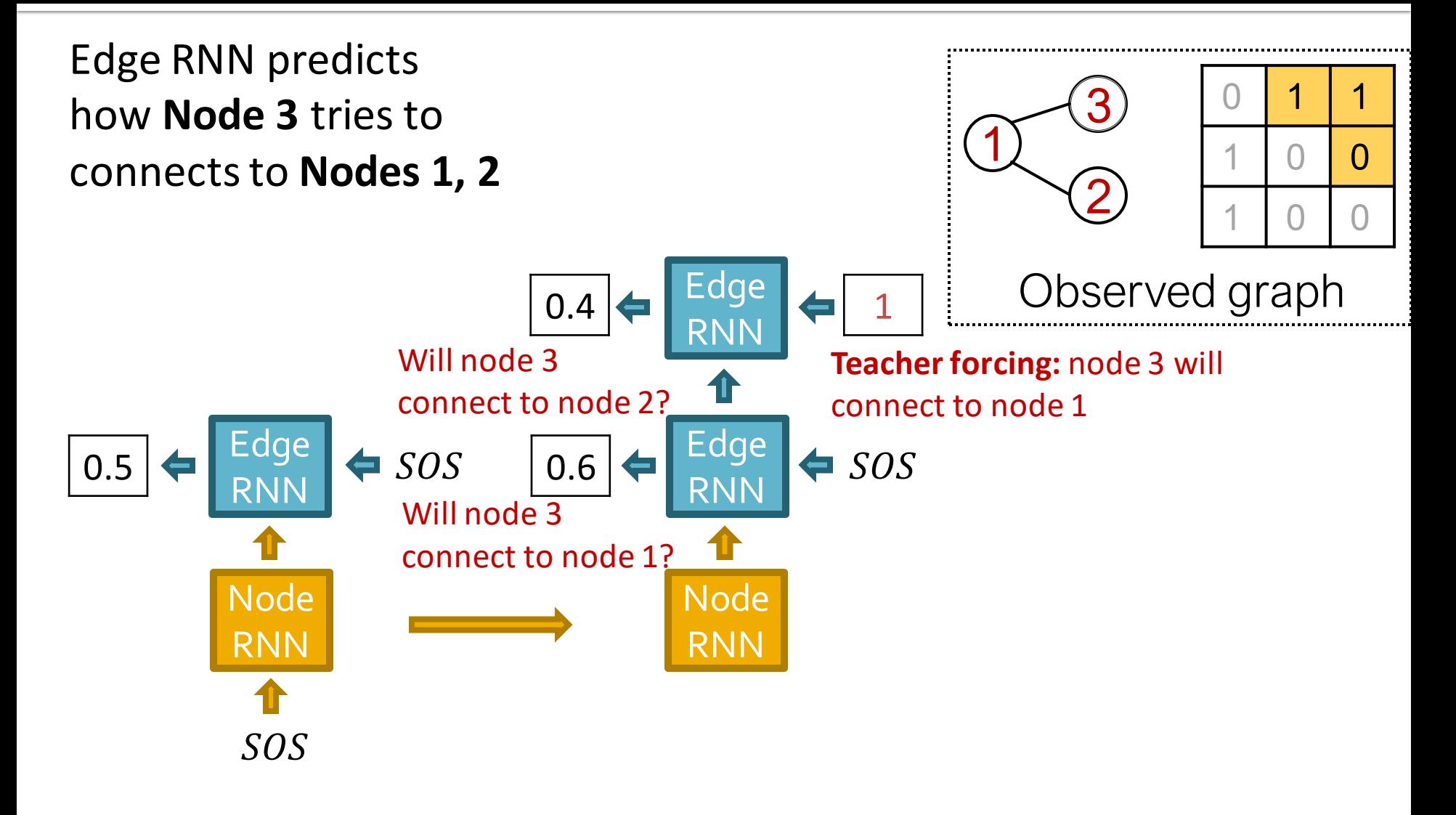

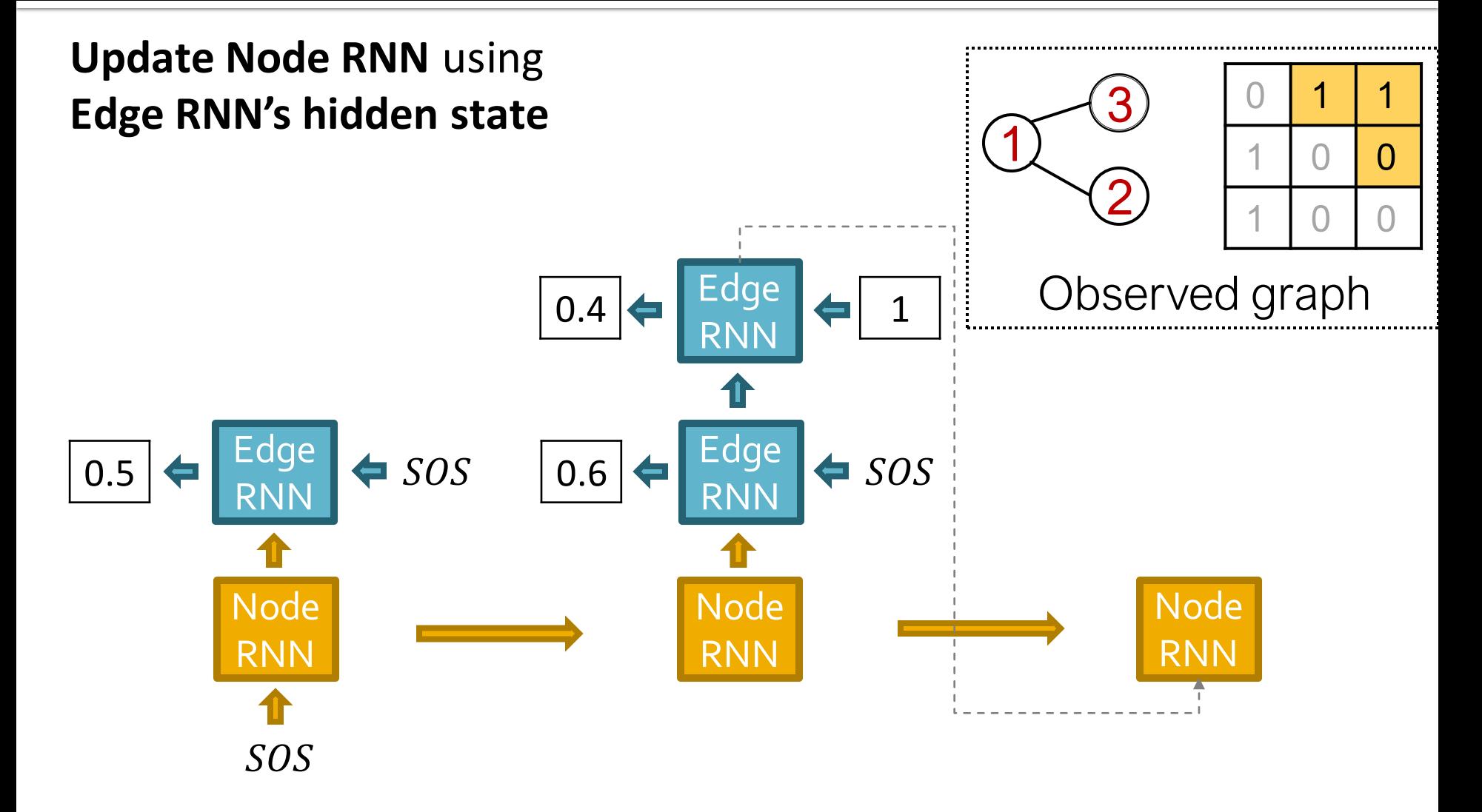

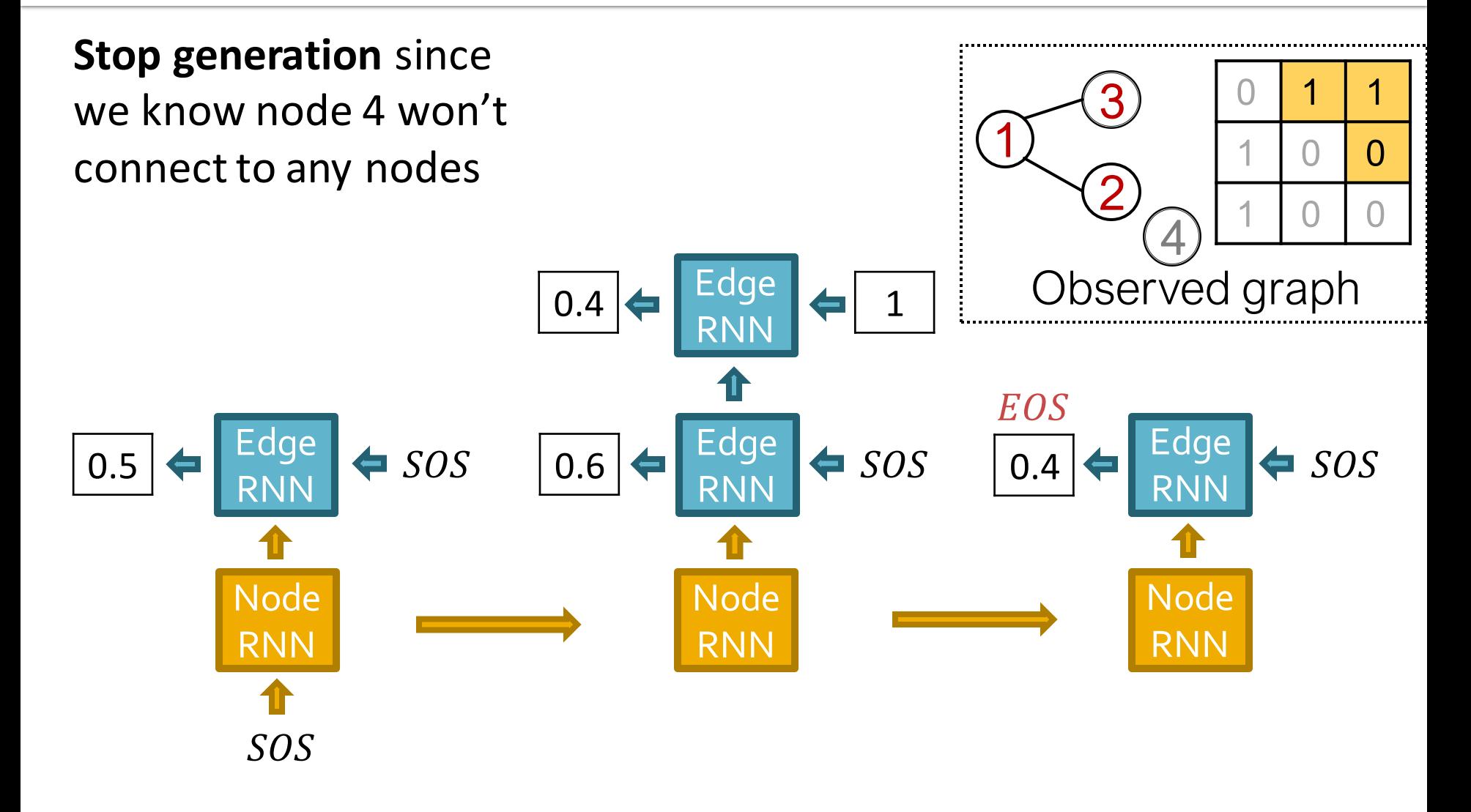

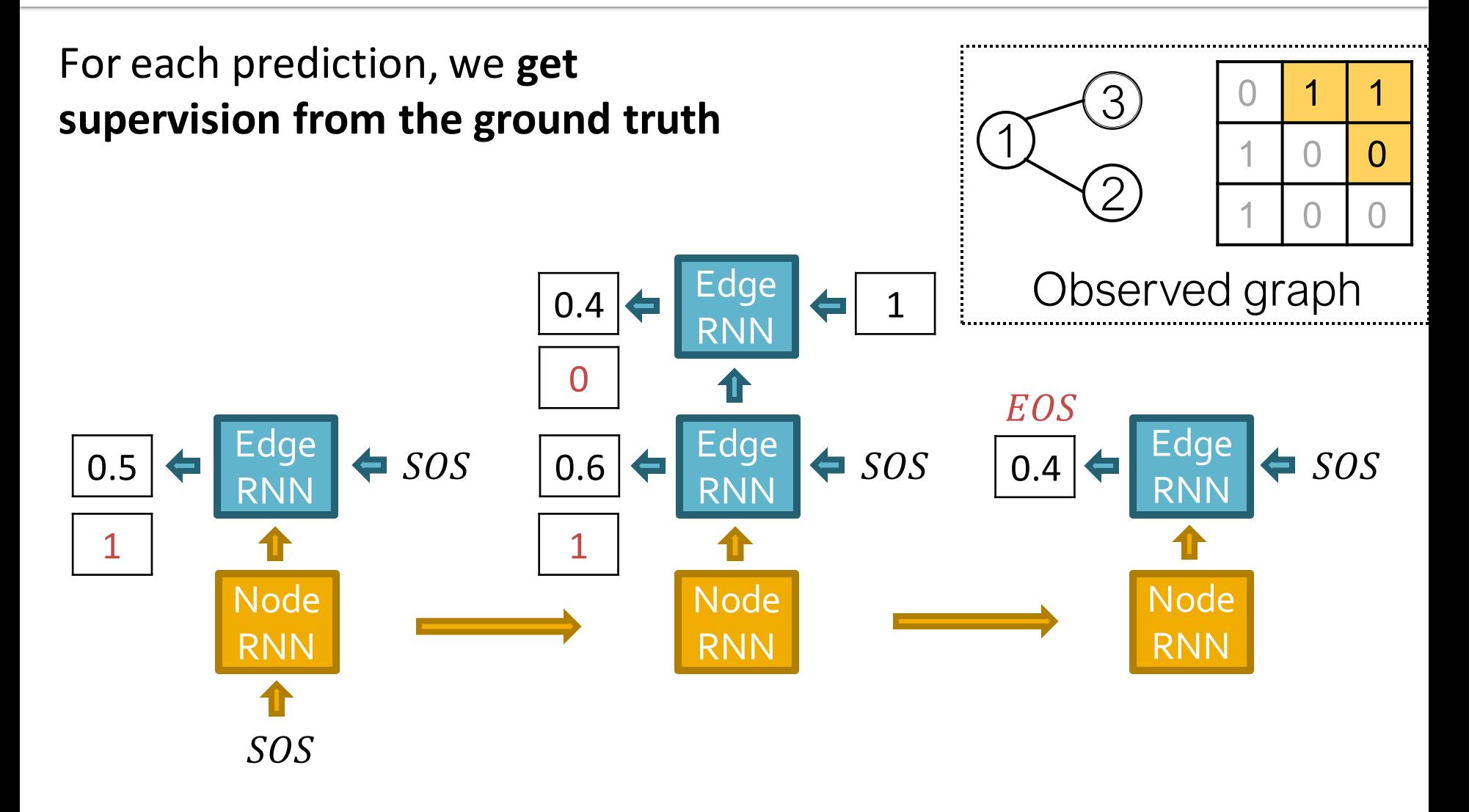

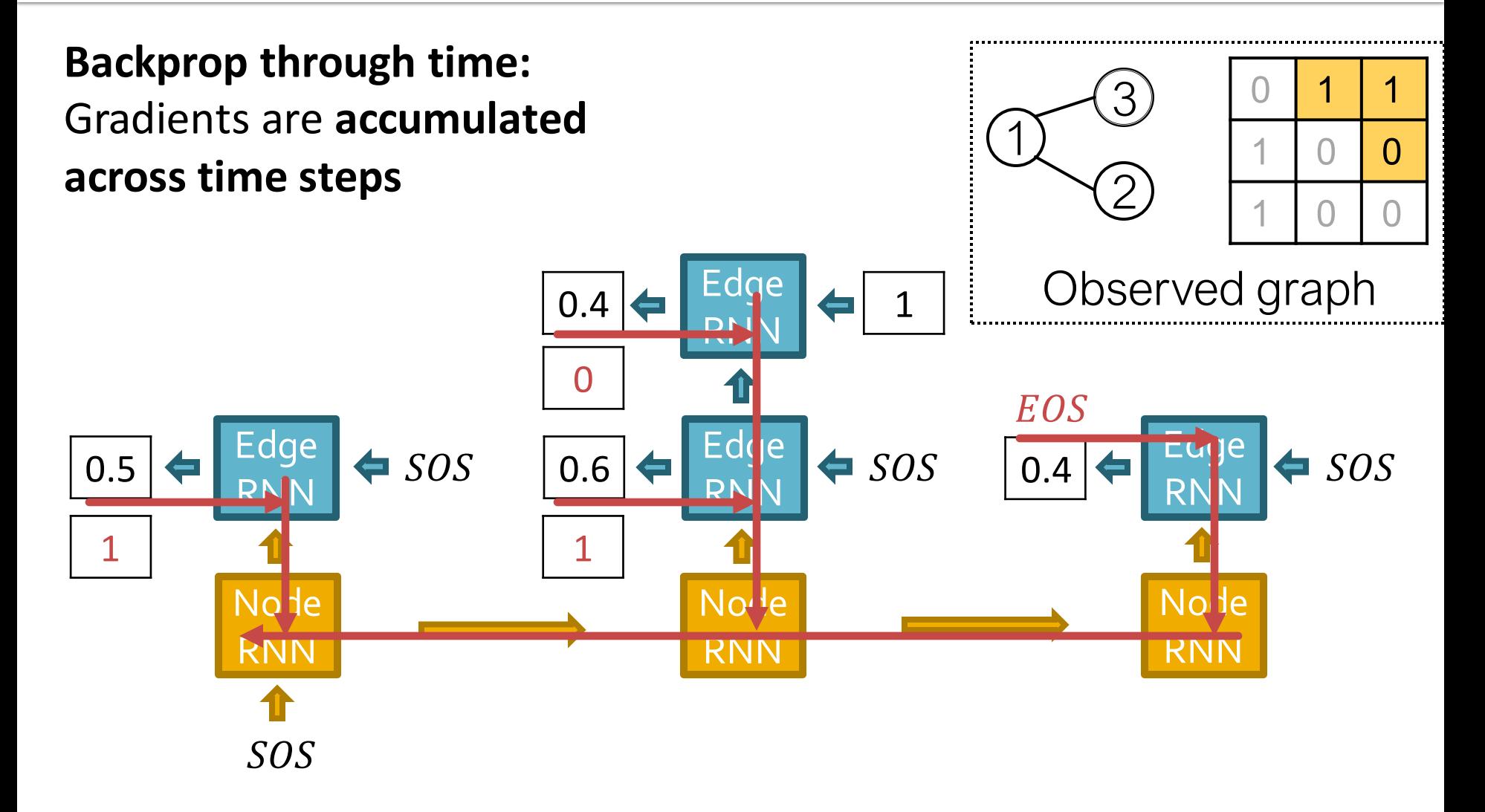

## **Put Things Together: Test**

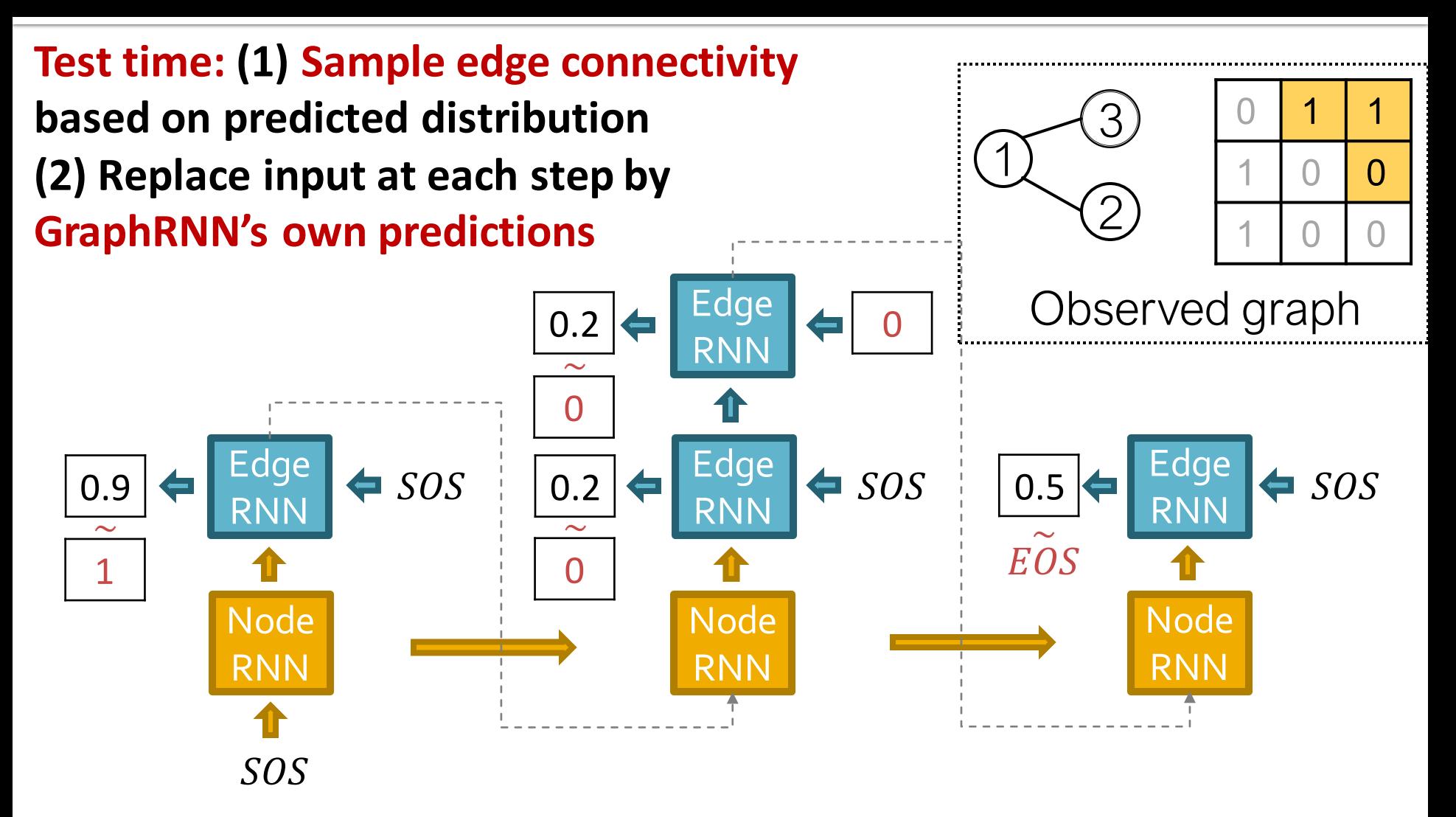

**Quick Summary of GraphRNN:**

- Generate a graph by generating a two-level sequence
- Use RNN to generate the sequences
- **Next**: Making GraphRNN tractable, proper evaluation

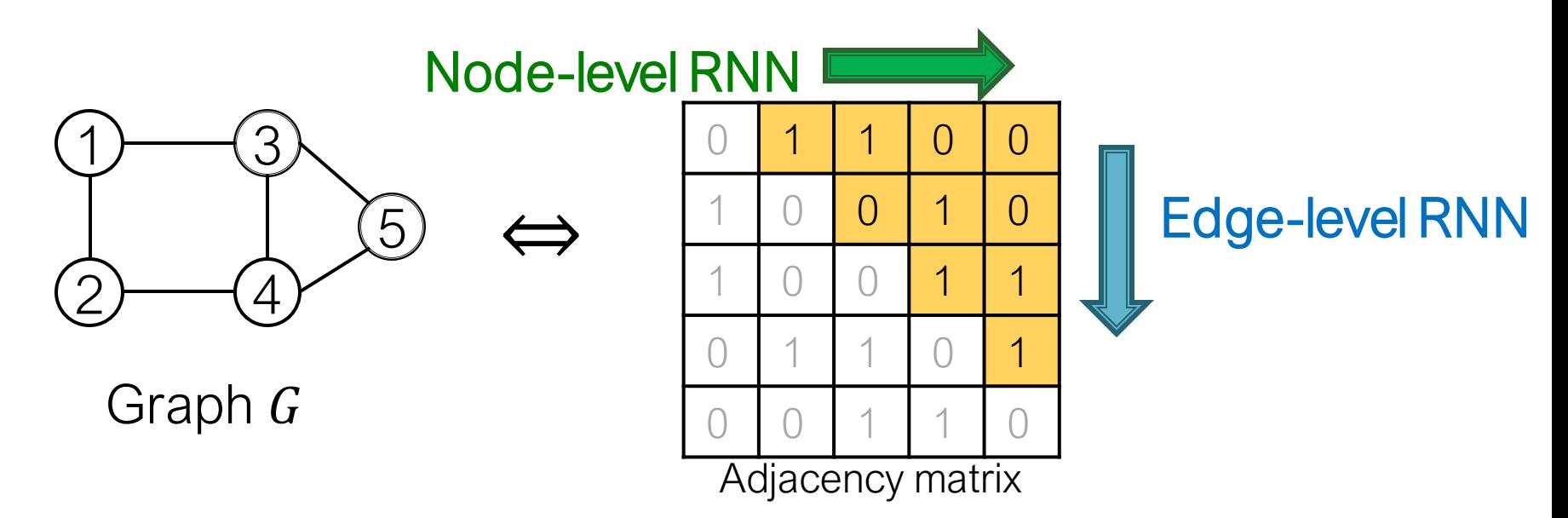

## **Stanford CS224W: Scaling Up and Evaluating Graph Generation**

CS224W: Machine Learning with Graphs Jure Leskovec, Stanford University http://cs224w.stanford.edu

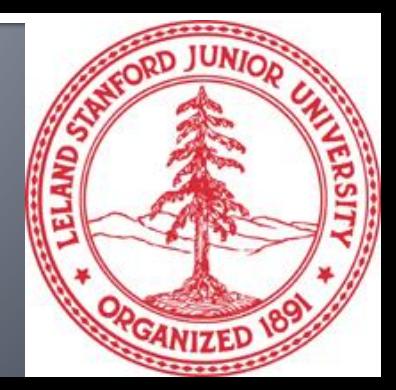

### **Issue: Tractability**

- **Any node can connect to any prior node**
- **Too many steps for edge generation** 
	- Need to generate full adjacency matrix
	- Complex too-long edge dependencies

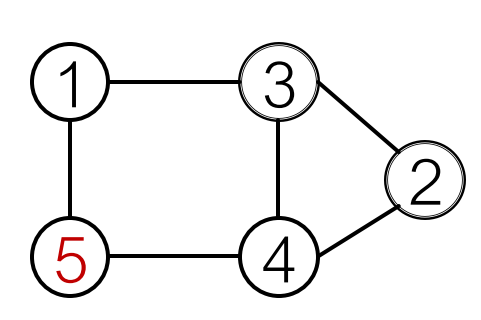

**"Recipe" to generate the left graph:**

- Add node 1
- Add node 2
- Add node 3
- Connect 3 with 2 and 1
- Add node 4

- …

Random node ordering:

Node 5 may connect to any/all previous nodes

#### How do we limit this complexity?

## **Solution: Tractability via BFS**

#### **Breadth-First Search node ordering**

1 2)  $-(4$ 3 5 BFS ordering

**"Recipe" to generate the left graph:**

- Add node 1
	- Add node 2
	- Connect 2 with 1
- Add node 3
- Connect 3 with 1
- Add node 4
- Connect 4 with 3 and 2

#### **BFS node ordering:**

- Since Node 4 doesn't connect to Node 1
- We know all Node 1's neighbors have already been traversed
- Therefore, Node 5 and the following nodes will never connect to node 1
- We only need memory of 2 "steps" rather than  $n-1$  steps

## **Solution: Tractability via BFS**

#### **Breadth-First Search node ordering**

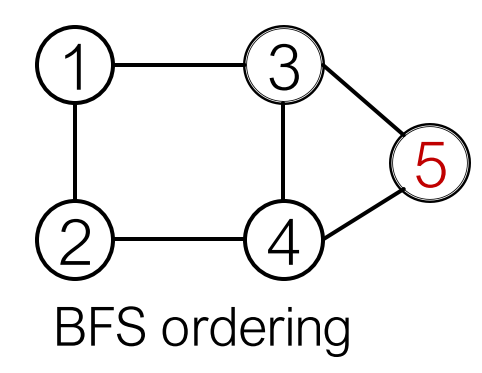

BFS node ordering: Node 5 will never connect to node 1 (only need memory of 2 "steps" rather than  $n - 1$  steps)

#### **Benefits:**

- Reduce possible node orderings
	- **Firm**  $O(n!)$  **to number of distinct BFS orderings**
- **E** Reduce steps for edge generation
	- Reducing number of previous nodes to look at

### **Solution: Tractability via BFS**

#### **BFS reduces the number of steps for edge generation**

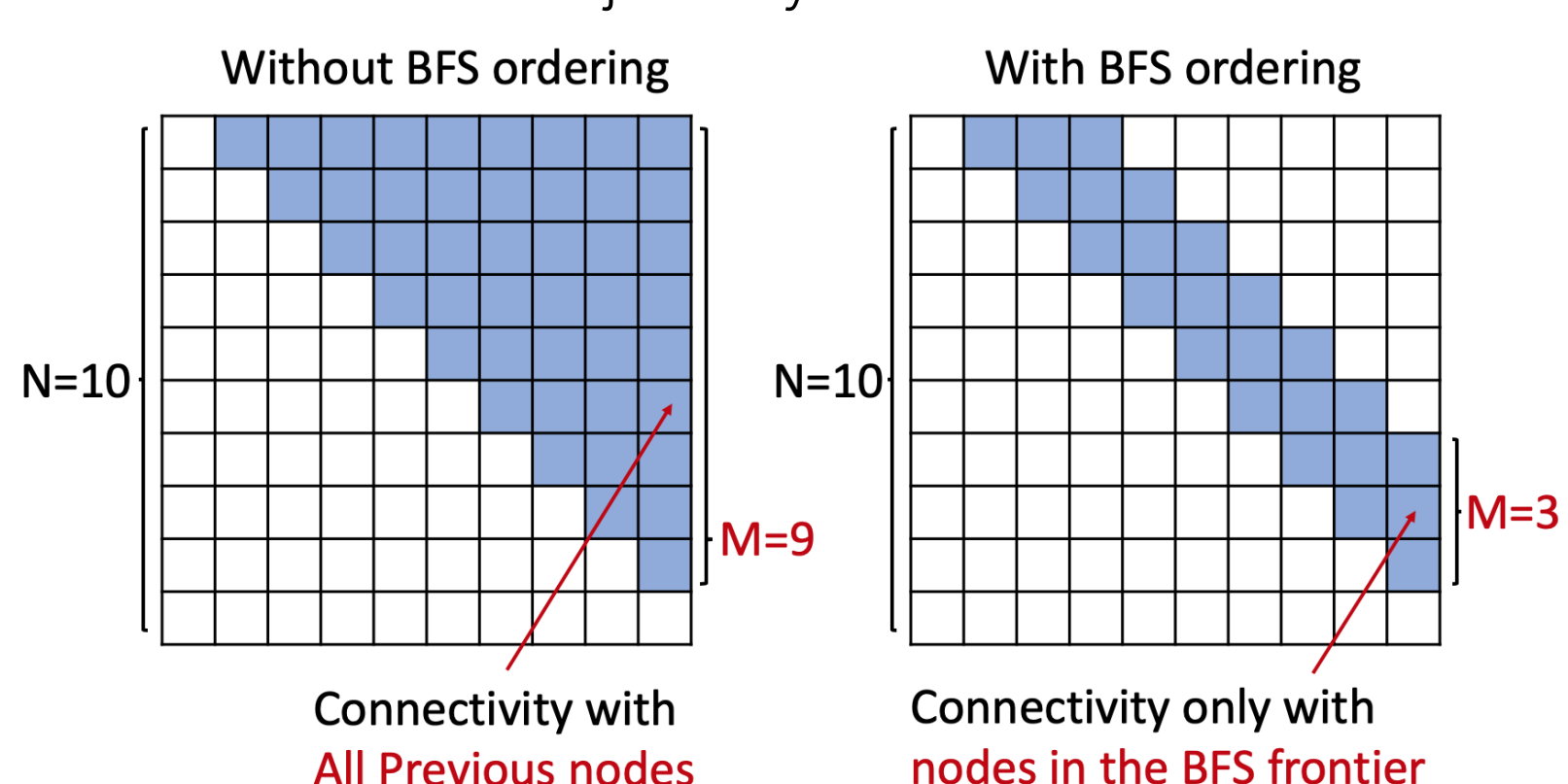

Adjacency matrices

## **Evaluating Generated Graphs**

#### **Task: Compare two sets of graphs**

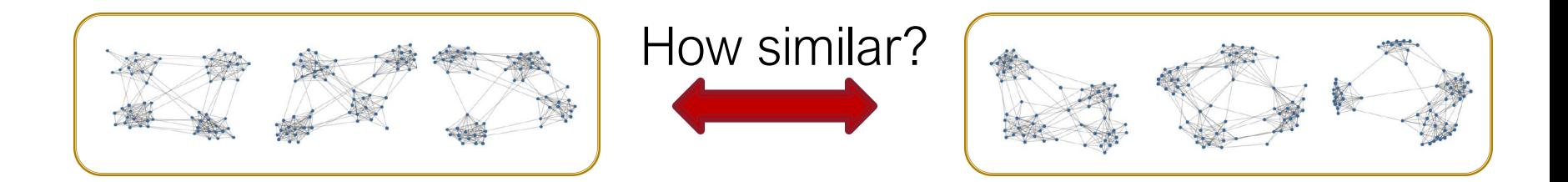

#### **Goal:** Define similarity metrics for graphs

#### **E** Solution

#### ▪ **(1) Visual similarity**

▪ **(2) Graph statistics similarity**

## (1) Visual Similarity

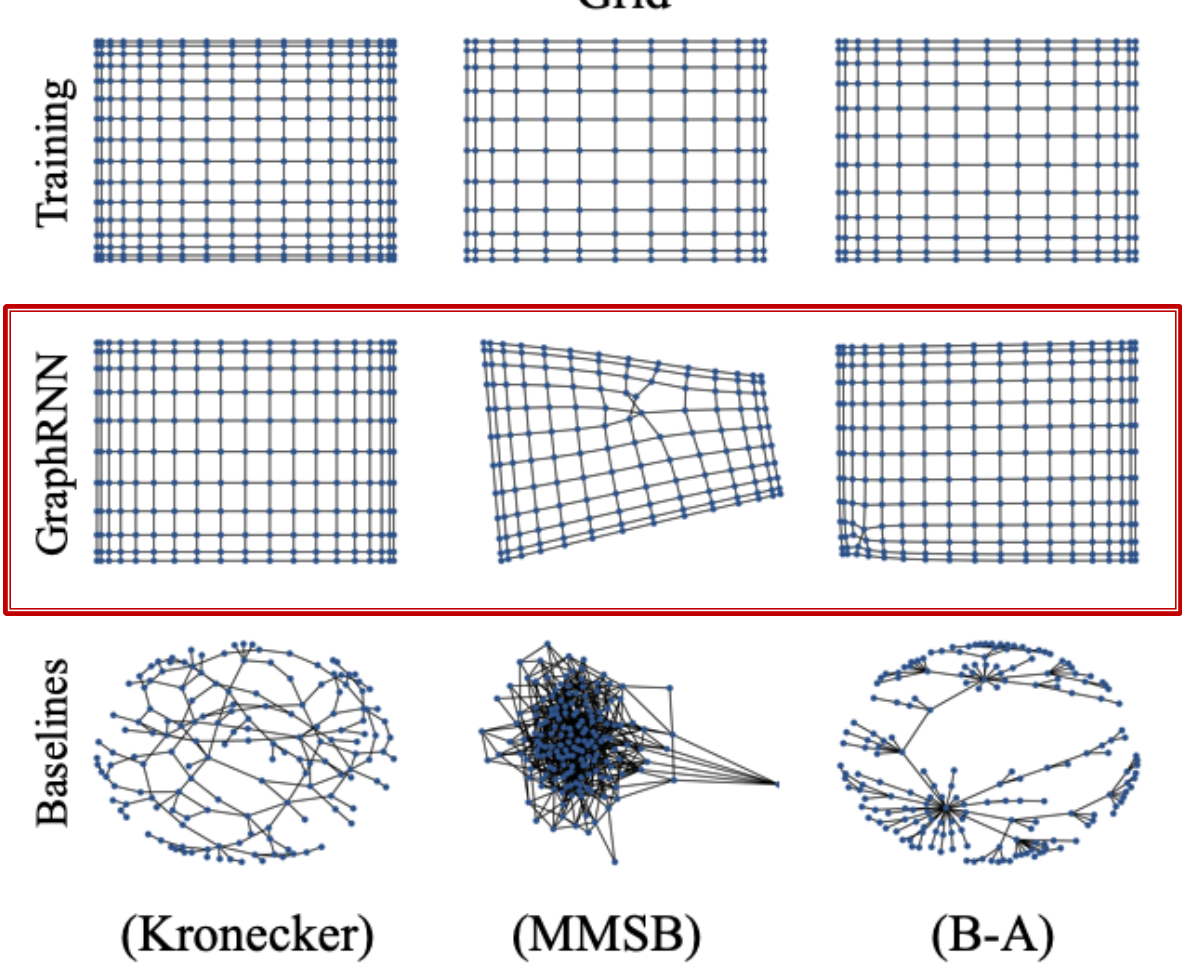

Grid

2/23/2023 Jure Leskovec, Stanford CS224W: Machine Learning with Graphs, http://cs224w.stanford.edu 51

## (1) Visual Similarity

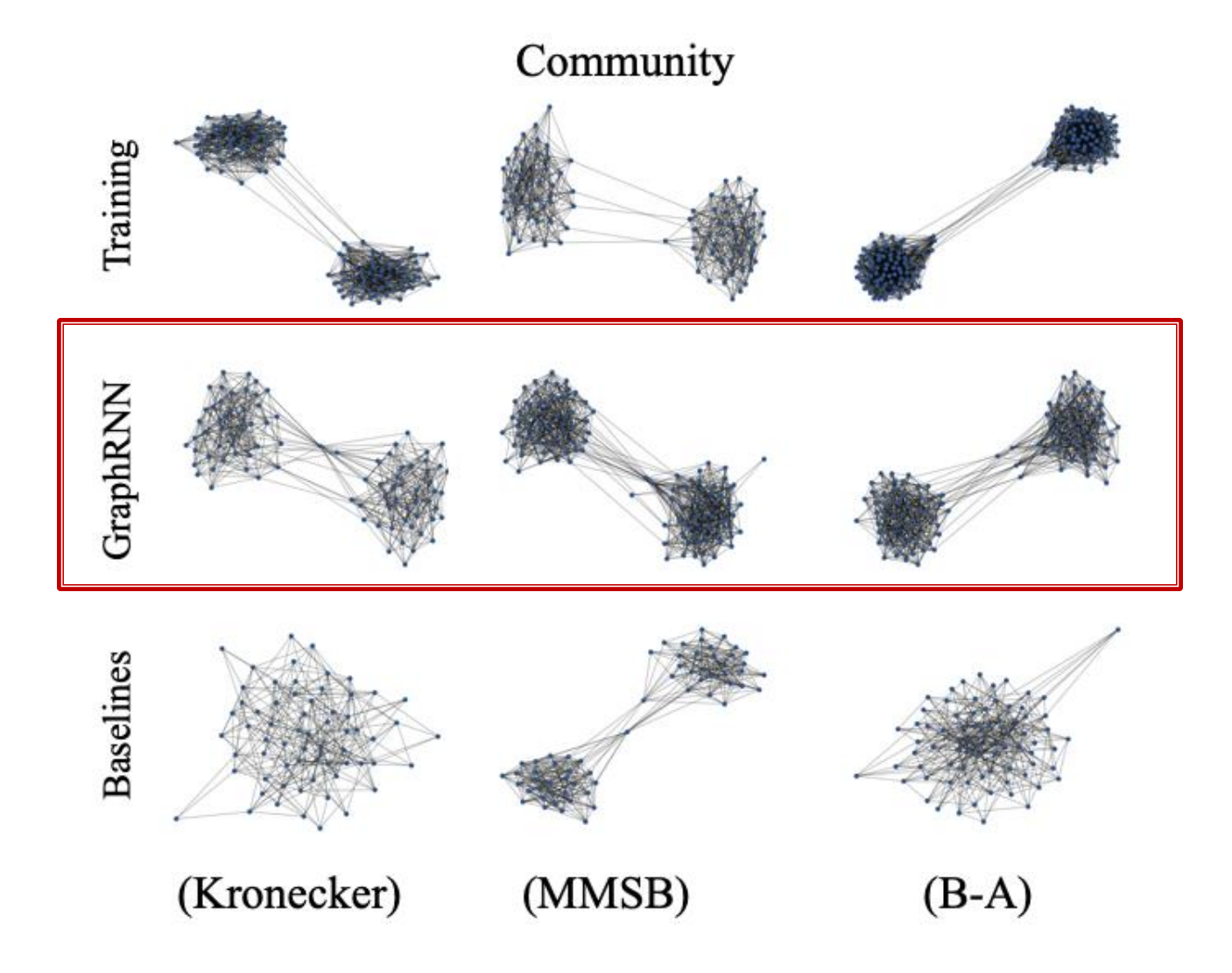

## **Stanford CS224W: Application of Deep Graph Generative Models to Molecule Generation**

CS224W: Machine Learning with Graphs Jure Leskovec, Stanford University http://cs224w.stanford.edu

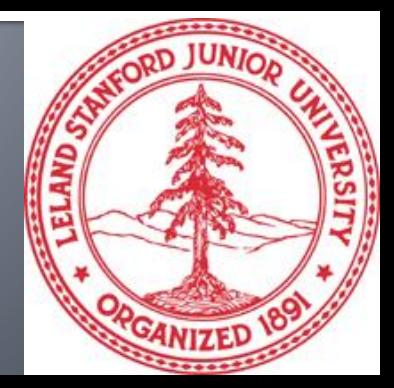

# [You et al., NeurlPS 2018]<br>Application: Drug Discovery

**Question:** Can we learn a model that can generate **valid** and **realistic**molecules with **optimized** property scores?

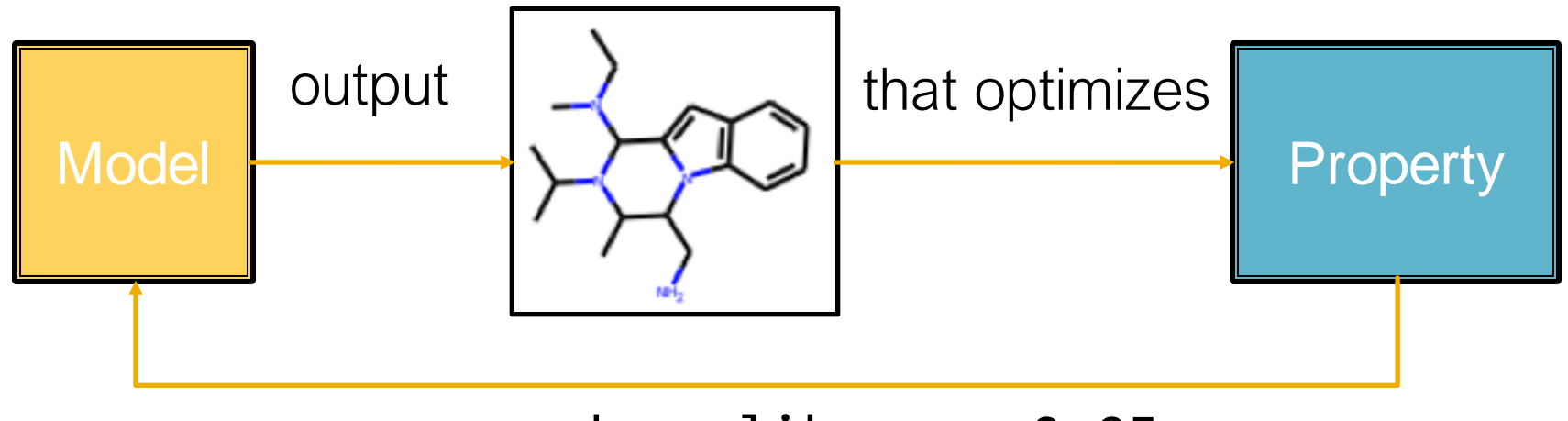

e.g., drug\_likeness=0.95

[Graph Convolutional Policy Network for Goal-Directed Molecular Graph Generation.](https://cs.stanford.edu/people/jure/pubs/gcpn-neurips18.pdf) J. You, B. Liu, R. Ying, V. Pande, J. Leskovec. *Neural Information Processing Systems (NeurIPS)*, 2018.

2/23/2023 Jure Leskovec, Stanford CS224W: Machine Learning with Graphs, http://cs224w.stanford.edu 61

### **Goal-Directed Graph Generation**

#### **Generating graphs that:**

- **Optimize a given objective** (High scores)
	- e.g., drug-likeness
- **Obey underlying rules** (Valid)
	- e.g., chemical validity rules
- **Are learned from examples** (Realistic)
	- **I** Imitating a molecule graph dataset
		- We have just covered this part

#### **The Hard Part:**

#### **Generating graphs that:**

**Optimize a given objective** (High scores)

#### n eluding a NDIacl **Obey under the Company of the Company of Company and Company and Company and Company and Company and Company and Including a "Black-box" to Graph Generation:**

<u>e dia erang dia drug</u><br>Objectives like drug-likeness are **Are learned from the set of the set of the set of the set of the set of the set of the physical law which is assumed to be unknown**  $\blacksquare$  $\sim$  Imitation and the current graph dataset  $\sim$  Imitation and the current graph dataset  $\sim$ **Objectives like drug-likeness are governed by to us.**

■ Covered this part when introducing GraphRNN

## **Idea: Reinforcement Learning**

- A ML agent **observes** the environment, takes an **action** to interact with the environment, and receives positive or negative **reward**
- The agent then **learns from this loop**
- **Key idea:** Agent can directly learn from environment, which is a **blackbox** to the agent

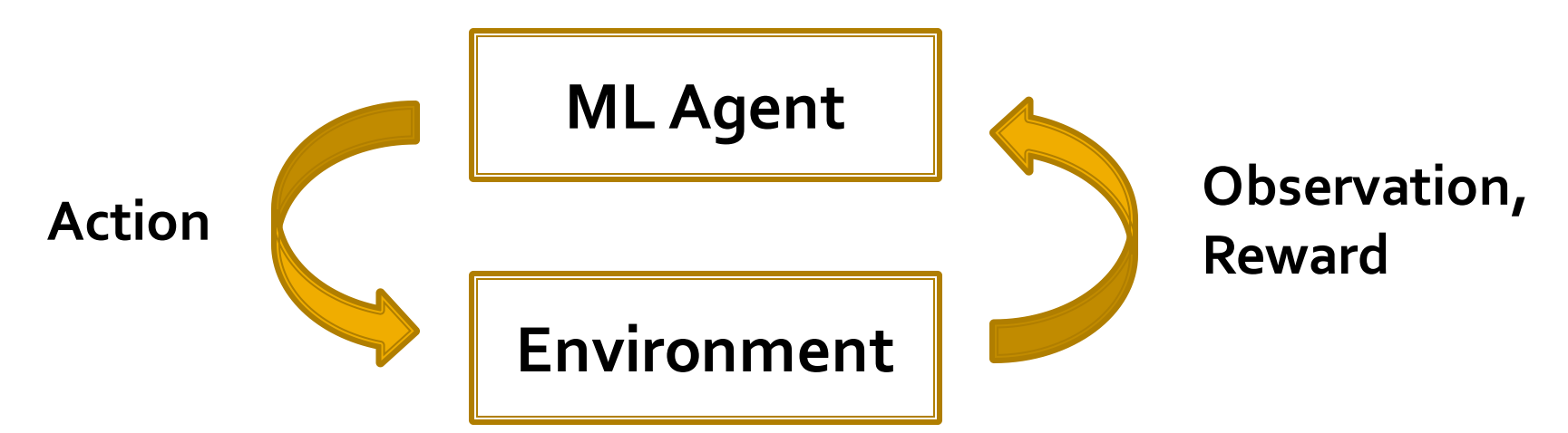

**Graph Convolutional Policy Network (GCPN)**  combines graph representation + RL **Key component of GCPN:**

- **Graph Neural Network captures graph** structural information
- **Reinforcement learning guides the generation** towards the desired objectives
- **Supervised training imitates examples in given** datasets

## **GCPN vs. GraphRNN**

#### **E** Commonality of GCPN & GraphRNN:

- Generate graphs sequentially
- **Imitate a given graph dataset**

#### **F** Main Differences:

- GCPN uses GNN to predict the generation action
	- **Pros: GNN is more expressive than RNN**
	- **EXCONS:** GNN takes longer time to compute than RNN
- GCPN further uses RL to direct graph generation to our goals
	- **RL enables goal-directed graph generation**

### **GCPN vs. GraphRNN**

- **Sequential graph generation**
- **GraphRNN**: predict action based on **RNN hidden states**

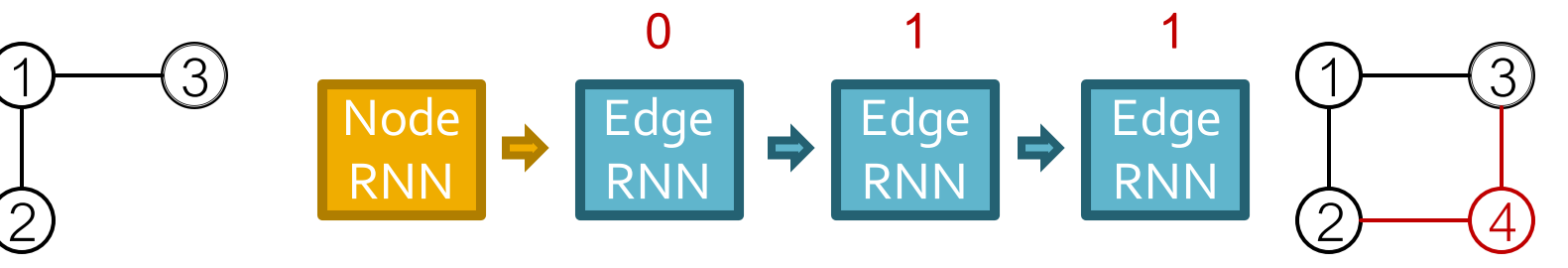

**RNN hidden state captures the generated graph so far**

**GCPN:** predict action based on **GNN node embeddings**

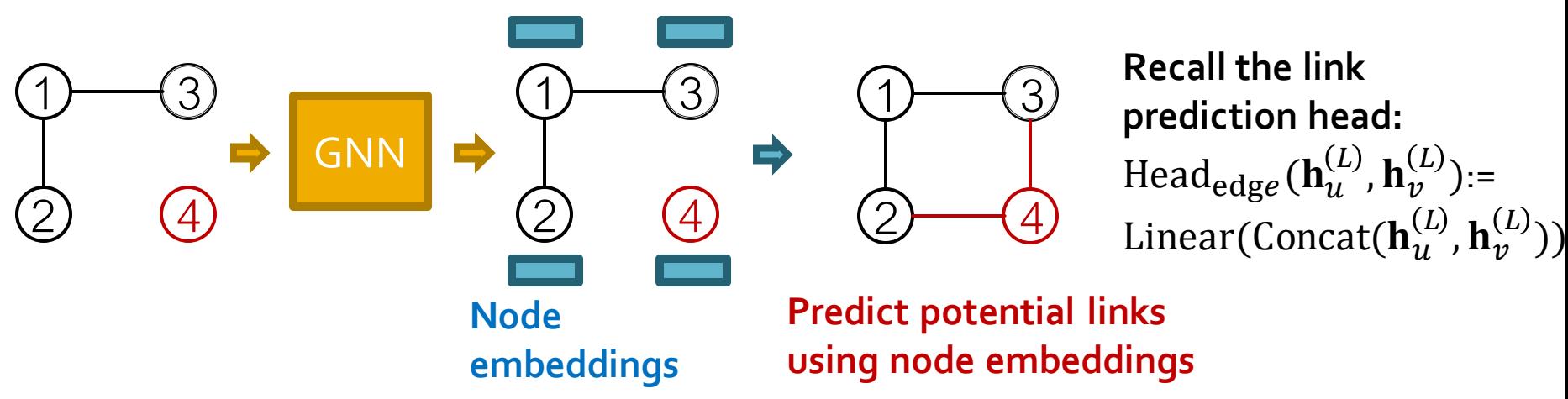

2/23/2023 Jure Leskovec, Stanford CS224W: Machine Learning with Graphs, cs224w.stanford.edu 67

### **Overview of GCPN**

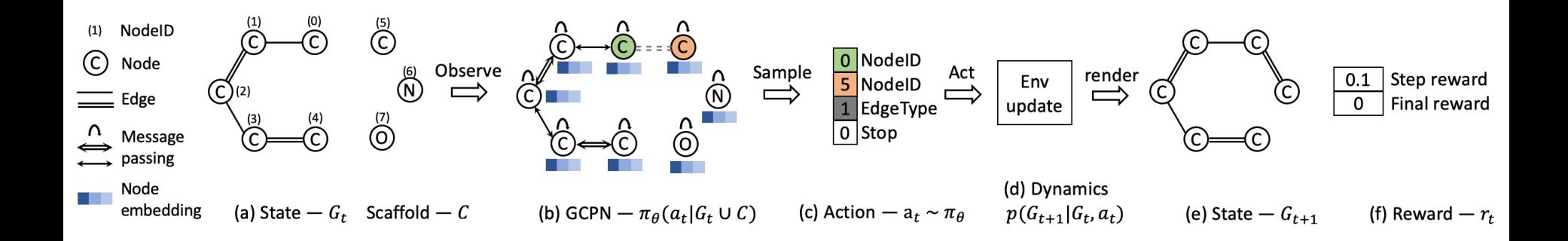

#### **(a)** Insert nodes

- **(b,c)** Use GNN to predict which nodes to connect
- **(d)** Take an action (check chemical validity)
- **(e, f)** Compute reward

#### **How Do We Set the Reward?**

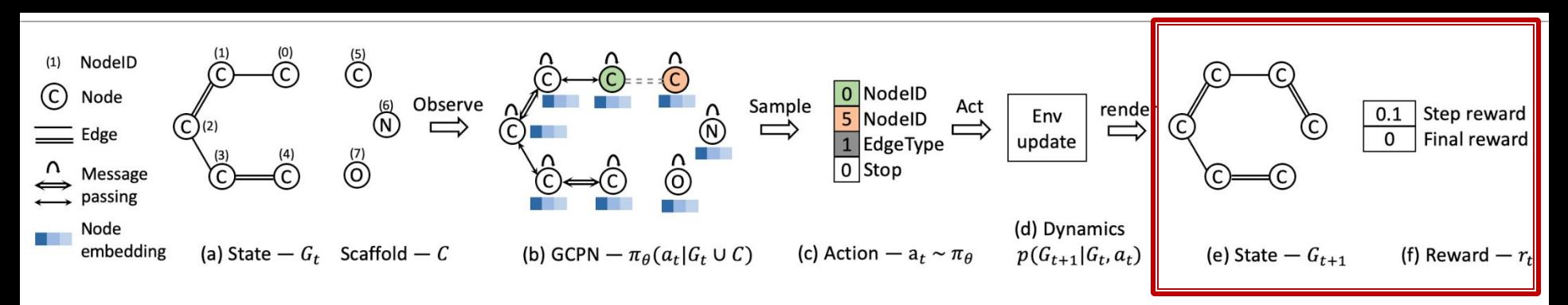

- **Step reward:** Learn to take valid action
	- At each step, assign small positive reward for valid action
- **Final reward:** Optimize desired properties
	- At the end, assign positive reward for high desired property

#### **Reward** = **Final reward** + **Step reward**

#### **How Do We Train?**

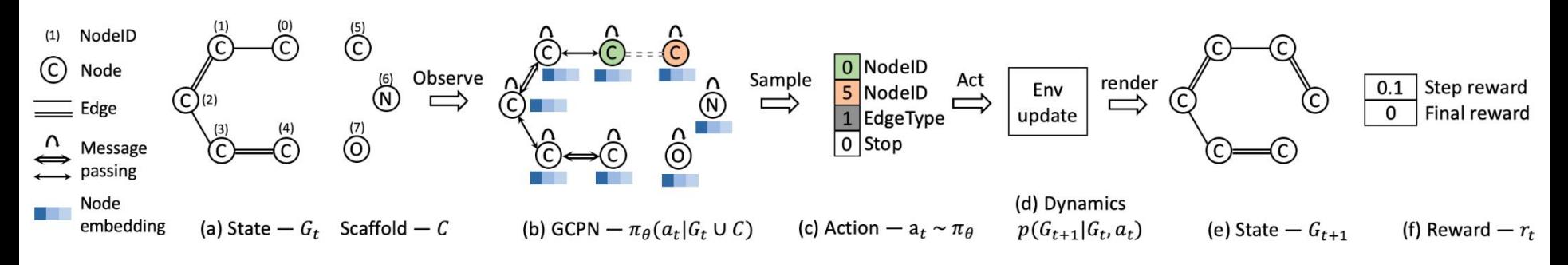

- **Two parts:**
- **(1) Supervised training:** Train policy by imitating the action given by real observed graphs. Use gradient.
	- We have covered this idea in GraphRNN
- **(2) RL training:** Train policy to optimize rewards. Use standard policy gradient algorithm.
	- Refer to any RL course, e.g., CS234

## **Training GCPN**

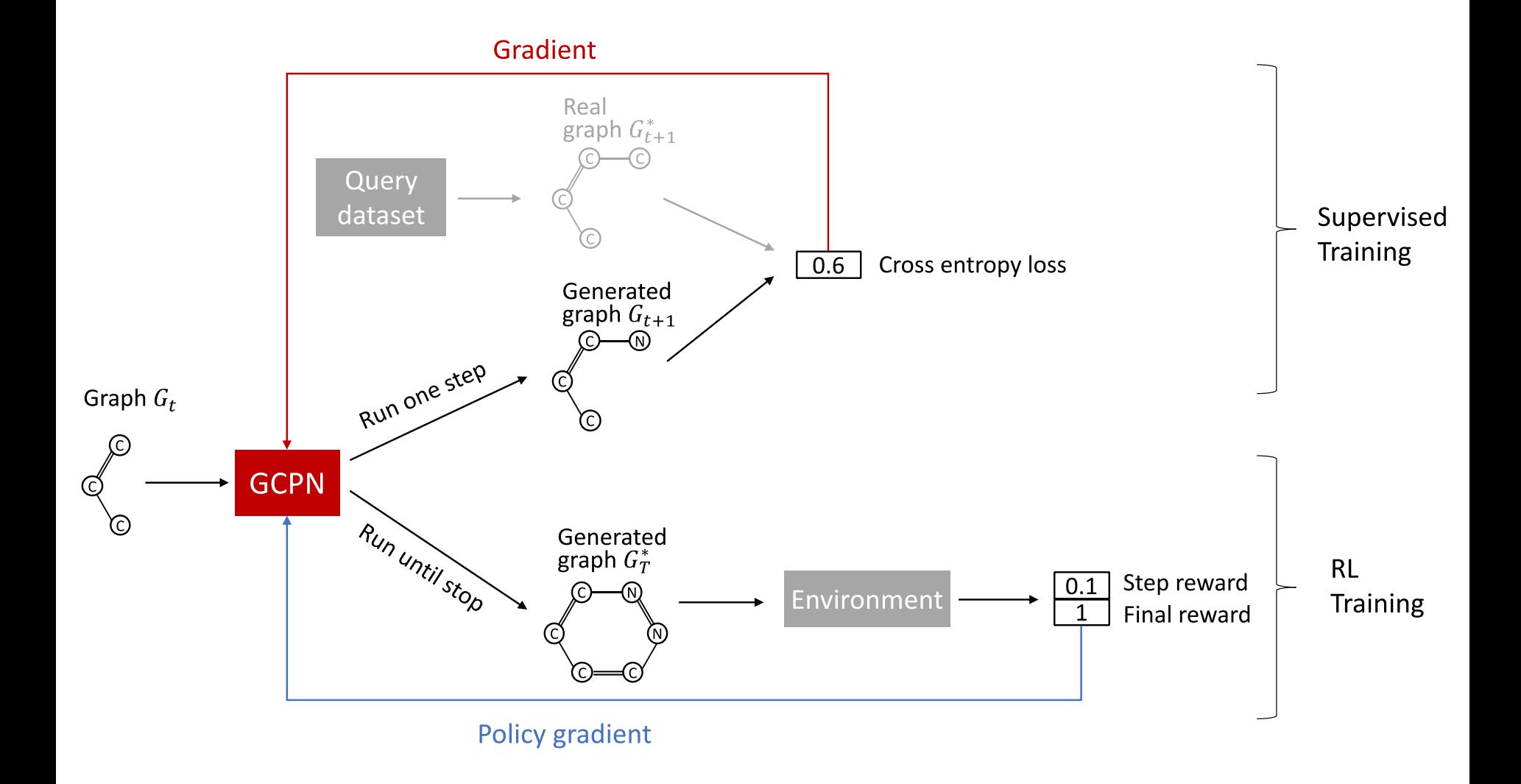

#### **Qualitative Results**

#### **Visualization of GCPN graphs:**

 Property optimization Generate molecules with high specified property score

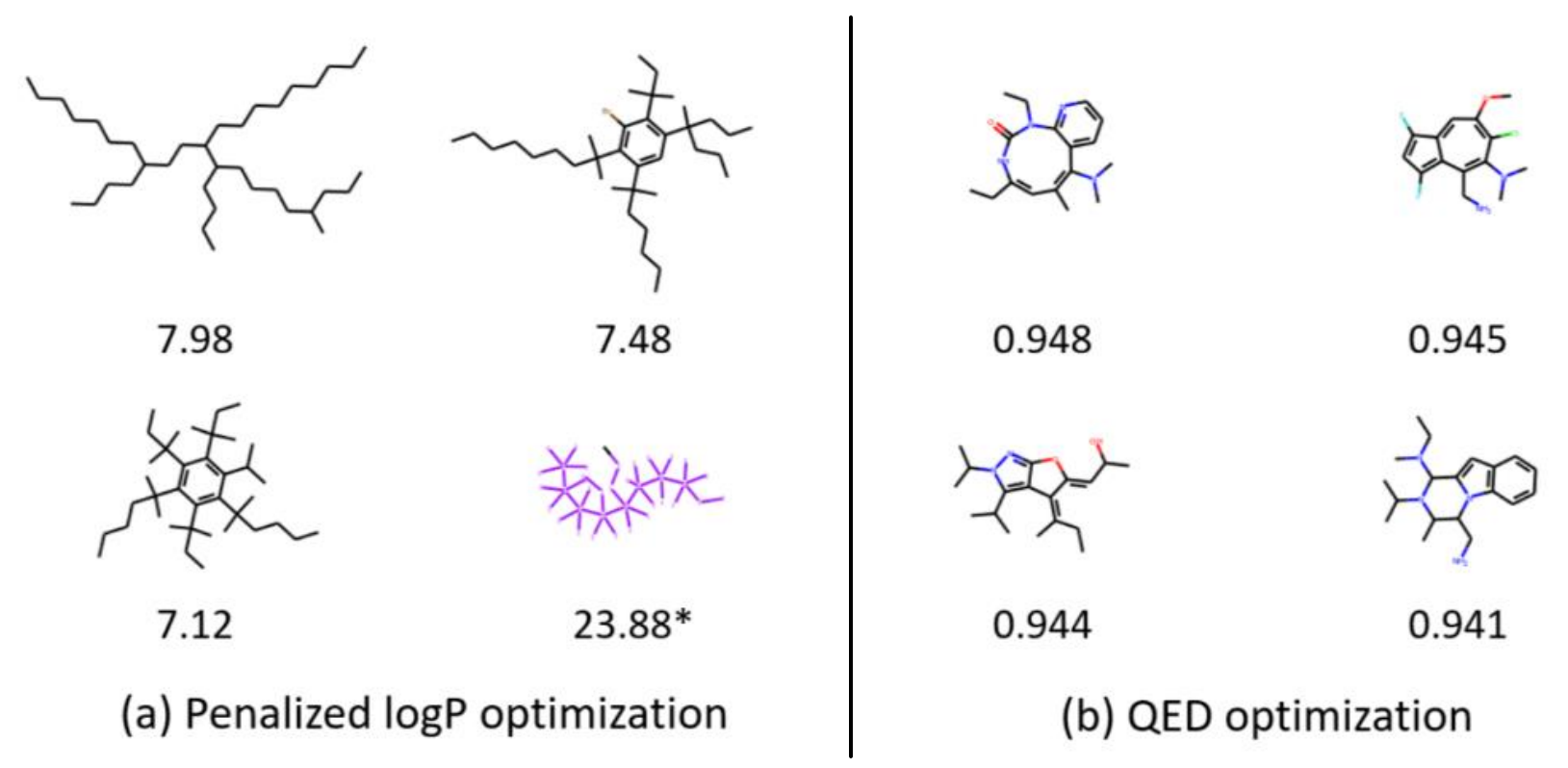

2/23/2023 Jure Leskovec, Stanford CS224W: Machine Learning with Graphs, http://cs224w.stanford.edu 72

#### **Qualitative Results**

#### **Visualization of GCPN graphs:**

 Constrained optimization: Edit a given molecule for a few steps to achieve higher property score

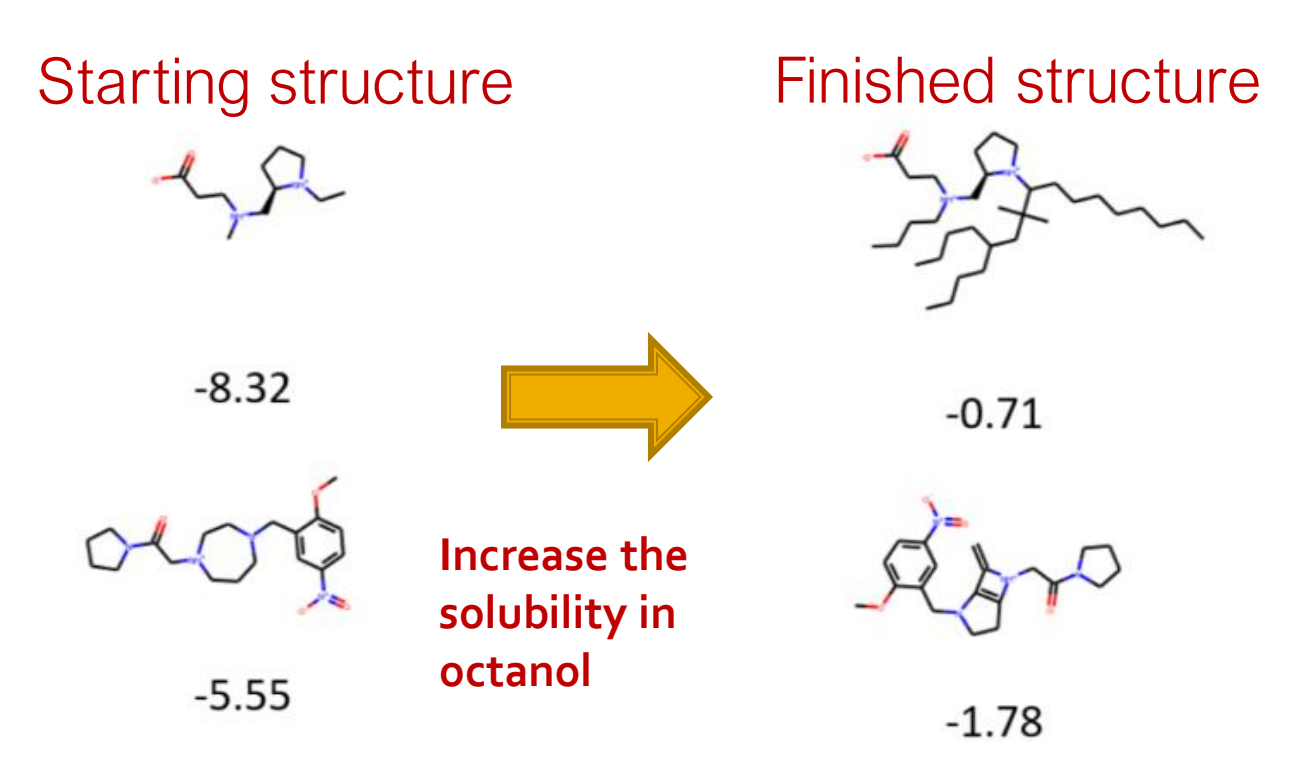

(c) Constrained optimization of penalized logP

## **Summary of Graph Generation**

- **Complex graphs can be successfully generated** via sequential generation using deep learning
- **Each step a decision is made based on hidden** state, which can be
	- Implicit: vector representation, decode with RNN
	- Explicit: intermediate generated graphs, decode with GCN
- **Possible tasks:** 
	- Imitating a set of given graphs
	- **Optimizing graphs towards given goals**